# ETSI TS 132 422 V9.1.0 (2010-07)

**Technical Specification** 

Digital cellular telecommunications system (Phase 2+); Universal Mobile Telecommunications System (UMTS); LTE:

> Telecommunication management; Subscriber and equipment trace; Trace control and configuration management (3GPP TS 32.422 version 9.1.0 Release 9)

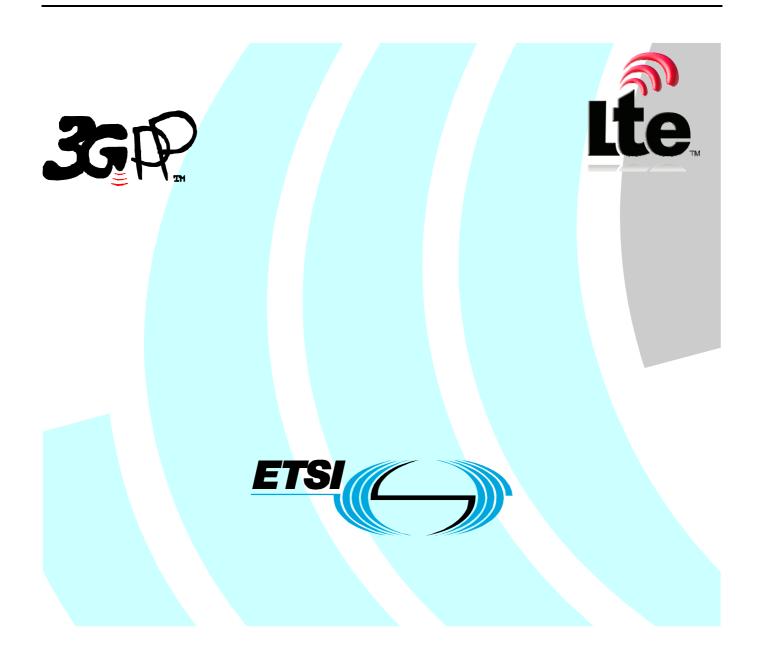

Reference RTS/TSGS-0532422v910

Keywords

GSM, LTE, UMTS

#### ETSI

#### 650 Route des Lucioles F-06921 Sophia Antipolis Cedex - FRANCE

Tel.: +33 4 92 94 42 00 Fax: +33 4 93 65 47 16

Siret N° 348 623 562 00017 - NAF 742 C Association à but non lucratif enregistrée à la Sous-Préfecture de Grasse (06) N° 7803/88

#### Important notice

Individual copies of the present document can be downloaded from: http://www.etsi.org

The present document may be made available in more than one electronic version or in print. In any case of existing or perceived difference in contents between such versions, the reference version is the Portable Document Format (PDF). In case of dispute, the reference shall be the printing on ETSI printers of the PDF version kept on a specific network drive within ETSI Secretariat.

Users of the present document should be aware that the document may be subject to revision or change of status. Information on the current status of this and other ETSI documents is available at <a href="http://portal.etsi.org/tb/status/status.asp">http://portal.etsi.org/tb/status/status.asp</a>

If you find errors in the present document, please send your comment to one of the following services: <u>http://portal.etsi.org/chaircor/ETSI\_support.asp</u>

#### **Copyright Notification**

No part may be reproduced except as authorized by written permission. The copyright and the foregoing restriction extend to reproduction in all media.

> © European Telecommunications Standards Institute 2010. All rights reserved.

**DECT<sup>TM</sup>**, **PLUGTESTS<sup>TM</sup>**, **UMTS<sup>TM</sup>**, **TIPHON**<sup>TM</sup>, the TIPHON logo and the ETSI logo are Trade Marks of ETSI registered for the benefit of its Members.

**3GPP**<sup>™</sup> is a Trade Mark of ETSI registered for the benefit of its Members and of the 3GPP Organizational Partners.

LTE<sup>™</sup> is a Trade Mark of ETSI currently being registered

for the benefit of its Members and of the 3GPP Organizational Partners.

GSM® and the GSM logo are Trade Marks registered and owned by the GSM Association.

# Intellectual Property Rights

IPRs essential or potentially essential to the present document may have been declared to ETSI. The information pertaining to these essential IPRs, if any, is publicly available for **ETSI members and non-members**, and can be found in ETSI SR 000 314: "Intellectual Property Rights (IPRs); Essential, or potentially Essential, IPRs notified to ETSI in respect of ETSI standards", which is available from the ETSI Secretariat. Latest updates are available on the ETSI Web server (http://webapp.etsi.org/IPR/home.asp).

Pursuant to the ETSI IPR Policy, no investigation, including IPR searches, has been carried out by ETSI. No guarantee can be given as to the existence of other IPRs not referenced in ETSI SR 000 314 (or the updates on the ETSI Web server) which are, or may be, or may become, essential to the present document.

# Foreword

This Technical Specification (TS) has been produced by ETSI 3rd Generation Partnership Project (3GPP).

The present document may refer to technical specifications or reports using their 3GPP identities, UMTS identities or GSM identities. These should be interpreted as being references to the corresponding ETSI deliverables.

The cross reference between GSM, UMTS, 3GPP and ETSI identities can be found under <u>http://webapp.etsi.org/key/queryform.asp</u>.

# Contents

| Intelle | ctual Property Rights                           | 2  |
|---------|-------------------------------------------------|----|
| Forew   | ord                                             | 2  |
| Forew   | ord                                             | 6  |
| Introd  | uction                                          | 6  |
| 1       | Scope                                           | 7  |
| 2       | References                                      | 7  |
| 3       | Abbreviations                                   | 8  |
| 4       | Trace activation and deactivation               | 9  |
| 4.1     | Trace session activation / deactivation         |    |
| 4.1.1   | Management activation                           | 9  |
| 4.1.1.1 | General                                         |    |
| 4.1.1.2 | UTRAN activation mechanisms                     |    |
| 4.1.1.3 | PS Domain activation mechanisms                 |    |
| 4.1.1.4 | CS Domain activation mechanisms                 |    |
| 4.1.1.5 | IP Multimedia Subsystem activation mechanisms   |    |
| 4.1.1.6 | E-UTRAN activation mechanisms                   |    |
| 4.1.1.7 | EPC Domain activation mechanisms                |    |
| 4.1.2   | Signalling activation                           |    |
| 4.1.2.1 | General                                         |    |
| 4.1.2.1 | Intra PLMN signalling activation                |    |
|         |                                                 |    |
| 4.1.2.3 | Inter PLMN Signalling Activation                |    |
| 4.1.2.4 | UTRAN activation mechanisms                     |    |
| 4.1.2.5 | PS Domain activation mechanisms                 |    |
| 4.1.2.6 | CS Domain activation mechanisms                 |    |
| 4.1.2.7 | Void                                            |    |
| 4.1.2.8 | Tracing roaming subscribers                     |    |
| 4.1.2.9 | 8                                               |    |
| 4.1.2.9 |                                                 |    |
| 4.1.2.9 |                                                 |    |
| 4.1.2.9 | $\partial$                                      |    |
| 4.1.2.9 | 4 Trace session activation at the UE            |    |
| 4.1.2.1 | 0 EPC activation mechanism                      | 29 |
| 4.1.2.1 | 1 E-UTRAN activation mechanisms                 |    |
| 4.1.3   | Management deactivation                         |    |
| 4.1.3.1 | UTRAN deactivation mechanisms                   |    |
| 4.1.3.2 | PS Domain deactivation mechanisms               |    |
| 4.1.3.3 | CS Domain deactivation mechanisms               |    |
| 4.1.3.4 | IP Multimedia Subsystem deactivation mechanisms |    |
| 4.1.3.5 | E-UTRAN deactivation mechanisms                 |    |
| 4.1.3.6 |                                                 |    |
| 4.1.4   | Signalling deactivation                         |    |
| 4.1.4.1 | General                                         |    |
| 4.1.4.2 |                                                 |    |
| 4.1.4.2 |                                                 |    |
| 4.1.4.3 |                                                 |    |
|         | CS Domain deactivation mechanisms               |    |
| 4.1.4.5 | Void                                            |    |
| 4.1.4.6 |                                                 |    |
| 4.1.4.6 |                                                 |    |
| 4.1.4.6 |                                                 |    |
| 4.1.4.6 |                                                 |    |
| 4.1.4.6 | 6 66 6                                          |    |
| 4.1.4.6 |                                                 |    |
| 4.1.4.6 | .3 Trace session deactivation at the UE         | 41 |

| 4.1.4.7 |                                                                                 |    |
|---------|---------------------------------------------------------------------------------|----|
| 4.1.4.8 |                                                                                 |    |
| 4.2     | Trace recording session Start / Stop triggering                                 |    |
| 4.2.1   | General                                                                         |    |
| 4.2.2   | Starting a trace recording session - management based                           |    |
| 4.2.2.1 |                                                                                 |    |
| 4.2.2.2 |                                                                                 |    |
| 4.2.2.3 |                                                                                 |    |
| 4.2.2.4 | $\beta$ $\beta$ $\beta$ $\beta$ $\beta$ $\beta$ $\beta$ $\beta$ $\beta$ $\beta$ |    |
| 4.2.2.5 |                                                                                 |    |
| 4.2.2.6 |                                                                                 |    |
| 4.2.3   | Starting a trace recording session - signalling based                           |    |
| 4.2.3.1 |                                                                                 |    |
|         |                                                                                 |    |
| 4.2.3.3 |                                                                                 |    |
| 4.2.3.4 |                                                                                 |    |
| 4.2.3.5 |                                                                                 |    |
| 4.2.3.5 |                                                                                 |    |
| 4.2.3.5 |                                                                                 |    |
| 4.2.3.5 |                                                                                 |    |
| 4.2.3.6 |                                                                                 |    |
| 4.2.3.7 | •                                                                               |    |
| 4.2.3.7 | Stopping a trace recording session - management based                           |    |
| 4.2.4.1 |                                                                                 |    |
| 4.2.4.2 |                                                                                 |    |
| 4.2.4.3 |                                                                                 |    |
| 4.2.4.4 |                                                                                 |    |
| 4.2.4.5 |                                                                                 |    |
| 4.2.4.6 |                                                                                 |    |
| 4.2.5   | Stopping a trace recording session - signalling based                           |    |
| 4.2.5.1 |                                                                                 |    |
| 4.2.5.2 |                                                                                 |    |
| 4.2.5.3 |                                                                                 |    |
| 4.2.5.4 |                                                                                 |    |
| 4.2.5.5 |                                                                                 | 67 |
| 4.2.5.5 | • • • •                                                                         |    |
| 4.2.5.5 | 5.2 Stopping mechanism at the UE                                                |    |
| 4.2.5.5 | 5.3 Stopping mechanism at the IMS NE                                            | 68 |
| 4.2.5.6 | 5 Service level tracing Trace session deletion and trace retrieval              | 68 |
| 4.2.5.7 | 7 E-UTRAN stopping mechanisms                                                   | 68 |
| 4.2.5.8 | B EPC Domain stopping mechanisms                                                | 68 |
| 5       | Trace control and configuration parameters                                      | 70 |
| 5.1     | Triggering events (M)                                                           |    |
| 5.1     | Service Level Tracing Start Triggering event (M)                                |    |
| 5.2     | Trace Depth (M)                                                                 |    |
| 5.4     | List of NE types (M)                                                            |    |
| 5.5     | List of interfaces (O)                                                          |    |
| 5.6     | Trace Reference (M)                                                             |    |
| 5.7     | Trace Recording Session Reference (M)                                           |    |
| 5.8     | Trace Collection Entity Address                                                 |    |
| 5.9     | IP Address of Trace Collection Entity (M)                                       |    |
|         | x A (normative): Trace failure notification file format                         |    |
| A.1     | Global structure                                                                |    |
|         |                                                                                 |    |
| A.2     | XML elements fileHeader and fileFooter                                          |    |
| A.2.1   | XML elements fileHeader                                                         |    |
| A.2.2   | XML element fileFooter                                                          |    |
| A.3     | Trace failure notification specific XML elements                                | 80 |
|         |                                                                                 |    |

| A.4 Tra   | ace IRP XML File N     | Name Conventions | 80 |
|-----------|------------------------|------------------|----|
| A.5 Trace | e failure notification | file XML schema  | 80 |
| Annex B   | (informative):         | Change history   |    |
|           |                        |                  |    |

# Foreword

This Technical Specification has been produced by the 3<sup>rd</sup> Generation Partnership Project (3GPP).

The contents of the present document are subject to continuing work within the TSG and may change following formal TSG approval. Should the TSG modify the contents of the present document, it will be re-released by the TSG with an identifying change of release date and an increase in version number as follows:

Version x.y.z

where:

- x the first digit:
  - 1 presented to TSG for information;
  - 2 presented to TSG for approval;
  - 3 or greater indicates TSG approved document under change control.
- y the second digit is incremented for all changes of substance, i.e. technical enhancements, corrections, updates, etc.
- z the third digit is incremented when editorial only changes have been incorporated in the document.

# Introduction

The present document is part of a TS-family covering the 3rd Generation Partnership Project; Technical Specification Group Services and System Aspects; Telecommunication management, as identified below:

- TS 32.421: "Subscriber and equipment trace: Trace concepts and requirements";
- TS 32.422: "Subscriber and equipment trace: Trace control and configuration management";
- TS 32.423: "Subscriber and equipment trace: Trace data definition and management";

Additionally, there is a GSM only Subscriber and Equipment Trace specification: 3GPP TS 52.008 [5].

Subscriber and Equipment Trace provide very detailed information at call level on one or more specific mobile(s). This data is an additional source of information to Performance Measurements and allows going further in monitoring and optimisation operations.

Contrary to Performance Measurements, which are a permanent source of information, Trace is activated on user demand for a limited period of time for specific analysis purposes.

Trace plays a major role in activities such as determination of the root cause of a malfunctioning mobile, advanced troubleshooting, optimisation of resource usage and quality, RF coverage control and capacity improvement, dropped call analysis, Core Network, UTRAN, EPC and E-UTRAN UMTS procedure validation.

The capability to log data on any interface at call level for a specific user (e.g. IMSI) or mobile type (e.g. IMEI or IMEISV), or service initiated from a UE allows getting information which cannot be deduced from Performance Measurements such as perception of end-user QoS during his call (e.g. requested QoS vs. provided QoS), correlation between protocol messages and RF measurements, or interoperability with specific mobile vendors.

Moreover, Performance Measurements provide values aggregated on an observation period, Subscriber and Equipment Trace give instantaneous values for a specific event (e.g., call, location update, etc.).

If Performance Measurements are mandatory for daily operations, future network planning and primary trouble shooting, Subscriber and Equipment Trace is the easy way to go deeper into investigation and network optimisation.

In order to produce this data, Subscriber and Equipment Trace are carried out in the NEs, which comprise the network. The data can then be transferred to an external system (e.g. an Operations System (OS) in TMN terminology, for further evaluation).

#### 1 Scope

The present document describes the mechanisms used for the control and configuration of the Trace functionality at the EMs, NEs and UEs. It covers the triggering events for starting/stopping of subscriber/UE activity traced over 3GPP standardized signalling interfaces, the types of trace mechanisms, configuration of a trace, level of detail available in the trace data, the generation of Trace results in the Network Elements (NEs) and User Equipment (UE) and the transfer of these results to one or more EM(s) and/or Network Manager(s) (NM(s)).

The mechanisms for Trace activation/deactivation are detailed in clause 4; clause 5 details the various Trace control and configuration parameters and the triggering events that can be set in a network. Trace concepts and requirements are covered in 3GPP TS 32.421 [2] while Trace data definition and management is covered in 3GPP TS 32.423 [3].

Editor's note: The tracing capabilities in the UE in Service Level Trace are FFS.

#### 2 References

The following documents contain provisions, which, through reference in this text, constitute provisions of the present document.

- References are either specific (identified by date of publication, edition number, version number, etc.) or • non-specific.
- For a specific reference, subsequent revisions do not apply.

• For a non-specific reference, the latest version applies. In the case of a reference to a 3GPP document (including a GSM document), a non-specific reference implicitly refers to the latest version of that document in the same Release as the present document.

| NOTE: | Overall management principles are defined in 3GPP TS 32.101 [1].                                                        |
|-------|----------------------------------------------------------------------------------------------------|
| [1]   | 3GPP TS 32.101: "Telecommunication management; Principles and high level requirements".                                 |
| [2]   | 3GPP TS 32.421: "Telecommunication management; Subscriber and equipment trace: Trace concepts and requirements".        |
| [3]   | 3GPP TS 32.423: "Telecommunication management; Subscriber and equipment trace: Trace data definition and management".   |
| [4]   | 3GPP TR 21.905: "Vocabulary for 3GPP Specifications".                                                                   |
| [5]   | 3GPP TS 52.008: "Telecommunication management; GSM subscriber and equipment trace".                                     |
| [6]   | 3GPP TS 23.060: "General Packet Radio Service (GPRS) Service description; Stage 2".                                     |
| [7]   | 3GPP TS 23.205: "Bearer-independent circuit-switched core network; Stage 2".                                            |
| [8]   | 3GPP TS 23.108: "Mobile radio interface layer 3 specification core network protocols; Stage 2 (structured procedures)". |
| [9]   | 3GPP TS 23.246: "Multimedia Broadcast/Multicast Service (MBMS); Architecture and functional description".               |
| [10]  | 3GPP TS 29.232: "Media Gateway Controller (MGC) - Media Gateway (MGW); interface; Stage 3".                             |
| [11]  | 3GPP TS 29.002: "Mobile Application Part (MAP) specification".                                                          |
| [12]  | 3GPP TS 29.060: "General Packet Radio Service (GPRS); GPRS Tunnelling Protocol (GTP) across the Gn and Gp interface".   |
| [13]  | 3GPP TS 25.413 : "UTRAN Iu interface RANAP signalling".                                                                 |

- [14] 3GPP TS 23.218: "IP Multimedia (IM) session handling; IM call model; Stage 2".
- [15] 3GPP TS 23.228: "IP Multimedia Subsystem (IMS); Stage 2".
- [16] 3GPP TS 29.228: "IP Multimedia (IM) Subsystem Cx and Dx Interfaces; Signalling flows and message contents".
- [17] 3GPP TS 29.328: "IP Multimedia Subsystem (IMS) Sh interface; Signalling flows and message contents".
- [18] Enabler Release Definition for OMA Device Management Specifications, version 1.2, The Open Mobile Alliance<sup>TM</sup> (<u>URL:http://www.openmobilealliance.org/</u>).
- [19] 3GPP TS 32.240: "Telecommunication management; Charging management; Charging architecture and principles".
- [20] 3GPP TS 32.260: "Telecommunication management; Charging management; IP Multimedia Subsystem (IMS) charging".
- [21] 3GPP TS 23.401: "General Packet Radio Service (GPRS) enhancements for Evolved Universal Terrestrial Radio Access Network (E-UTRAN) access".
- [22] 3GPP TS 23.402: "Architecture enhancements for non-3GPP accesses".
- [23] 3GPP TS 36.401: "Evolved Universal Terrestrial Radio Access Network (E-UTRAN); Architecture description".
- [24] 3GPP TS 32.442: "Telecommunication management; Trace management; Integration Reference Point (IRP) Information Service (IS)".
- [25] 3GPP TS 29.273: "Evolved Packet System (EPS);3GPP EPS AAA interfaces".
- [26] 3GPP TS 29.272: "Evolved Packet System (EPS); Mobility Management Entity (MME) and Serving GPRS Support Node (SGSN) related interfaces based on Diameter protocol".
- [27] 3GPP TS 32.615: "Telecommunication management; Configuration Management (CM); Bulk CM Integration Reference Point (IRP): eXtensible Markup Language (XML) definitions".
- [28] 3GPP TS 32.342: "Telecommunication management; File Transfer (FT) Integration Reference Point (IRP): Information Service (IS)".
- [29] 3GPP TS 29.212: "Policy and Charging Control over Gx reference point".

# 3 Abbreviations

For the purposes of the present document, the abbreviations given in 3GPP TR 21.905 [4], 3GPP TS 32.101 [1] and the following apply:

| Application Server                      |
|-----------------------------------------|
| Breakout Gateway Control Function       |
| Call Session Control Function           |
| Interrogating-CSCF                      |
| IP Multimedia Core Network Subsystem    |
| Multimedia Resource Function Controller |
| Proxy - CSCF                            |
| Serving-CSCF                            |
| Tracking Area Update                    |
|                                         |

# 4 Trace activation and deactivation

# 4.1 Trace session activation / deactivation

# 4.1.1 Management activation

#### 4.1.1.1 General

In Management activation, the Trace Control and Configuration parameters are sent directly to the concerned NE (by its EM). This NE shall not propagate the received data to any other NE's - whether or not it is involved in the actual recording of the call.

Once the parameters have been provided, the NE looks for the IMSI or IMEI (IMEISV) passing through it. If it does not have them, these shall be provided to the NE (that performs the trace recording) as part of traffic signalling by the CN.

The following figure represents the management based trace functionality within a PLMN. The figure represents a typical PLMN network. A dotted arrow with "Trace Parameter Configuration" represents the availability of the management based trace functionality at the EM for that domain.

NOTE: There is no propagation of trace parameters in management based trace activation.

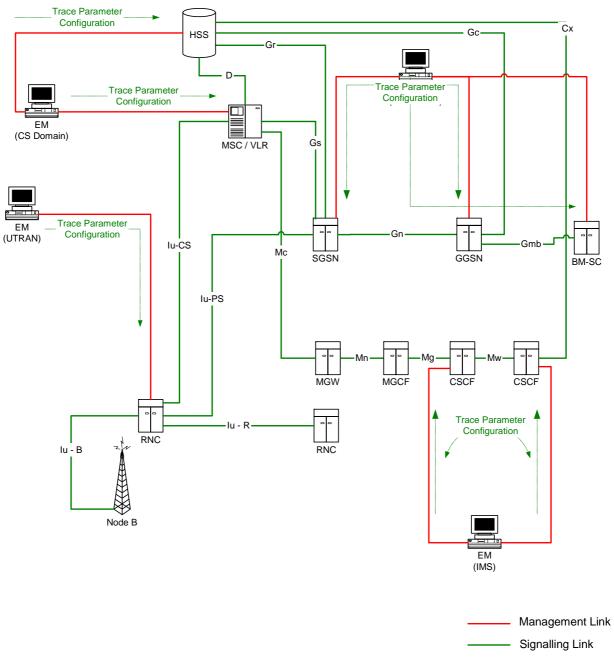

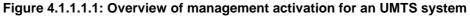

If the NE failed to activate the Trace Session, a Trace failure notification shall be sent to the TCE, and the Trace failure notification has the the same parameters as the notification notifyTraceRecordingSessionFailure defined in 3GPP TS 32.442[24], the Trace failure notification file XML schema is defined in Annex A.

### 4.1.1.2 UTRAN activation mechanisms

When an RNC receives Trace Session activation from the EM it shall start a Trace Session. The trace control and configuration parameters of the Trace Session are received in Trace Session activation from the EM. The RNC shall not forward these trace control and configuration parameters to other nodes. The received trace control and configuration parameters shall be saved and used to determine when and how to start a Trace Recording Session. (Starting a Trace Recording Session is described in subclause 4.2.2.1). A Trace Session may be requested for a limited geographical area.

Since a RNC has visibility of an IMSI, it can start an IMSI Trace all by itself when a Trace session is requested for an IMSI or a list of IMSI's. However, a RNC does not have visibility of the IMEI(SV). Hence, when a Trace session is requested for an IMEI(SV) or a list of IMEI(SV), the RNC shall send the requested IMEI(SV) / list of IMEI(SV)s in an 'Uplink Information Exchange Request' message to the interacting MSC Server(s) and SGSN(s). The MSC Servers and

SGSNs shall store the requested IMEI(SV)s per RNC. For each subscriber/UE activity the MSC Servers and SGSNs shall request IMEI(SV), if it is not already provided. For each subscriber/UE activity the MSC server/SGSN shall check whether a trace request is active in an RNC for the IMEI(SV). If a match is found, the MSC Server/SGSN shall inform the RNC about the IMEI(SV) in CN Invoke Trace, so that the RNC can trace the control signalling according to the trace control and configuration parameters that are received from its EM.

If an Inter-MSC SRNS Relocation or an Inter-SGSN SRNS relocation occurs, the anchor MSC Server or source SGSN shall transfer the IMSI and IMEI(SV) for the subscriber/UE activity to the non anchor MSC Server or target SGSN. The non anchor MSC Server/target SGSN shall check whether it has received a trace request from the target RNC for the transferred IMEI(SV). If a match is found on the IMEI(SV) in the non anchor MSC Server/target SGSN, the MSC Server/SGSN shall inform the RNC about the IMEI(SV) in the CN Invoke Trace. The IMSI shall be transferred from the non anchor MSC Server/target SGSN to the target RNC in Relocation Request. The RNC can then trace the subscriber/UE activity according to the trace control and configuration parameters that are received from its EM.

# 4.1.1.3 PS Domain activation mechanisms

When a SGSN, GGSN or BM-SC receives Trace Session activation from the EM it shall start a Trace Session. The trace control and configuration parameters of the Trace Session are received in the Trace Session activation from the EM. The SGSN/GGSN/BM-SC shall not forward these trace control and configuration parameters to other nodes. The received trace control and configuration parameters shall be saved and used to determine when and how to start a Trace Recording Session. (Starting a Trace Recording Session is described in subclause 4.2.2.2)

# 4.1.1.4 CS Domain activation mechanisms

When a MSC Server receives Trace Session activation from the EM it shall start a Trace Session. The trace control and configuration parameters of the Trace Session are received in the Trace Session activation from the EM. The MSC Server shall not forward these trace control and configuration parameters to other nodes. The received trace control and configuration parameters shall be saved and used to determine when and how to start a Trace Recording Session. (Starting a Trace Recording Session is described in subclause 4.2.2.3)

### 4.1.1.5 IP Multimedia Subsystem activation mechanisms

When a S-CSCF/P-CSCF receives Trace Session activation from EM, the S-CSCF/P-CSCF shall start a Trace Session. The Trace control and configuration parameters of the Trace Session, received from EM in the Trace Session activation, shall be saved. The Trace control and configuration parameters define when the S-CSCF and P-CSCF shall start and stop a Trace Recording Session. For detailed information on starting and stopping Trace Recording Session in IMS see sub clauses 4.2.2.4 and 4.2.4.4.

The following figure illustrates the Trace Session activation in S-CSCF and in P-CSCF in case of Management based activation.

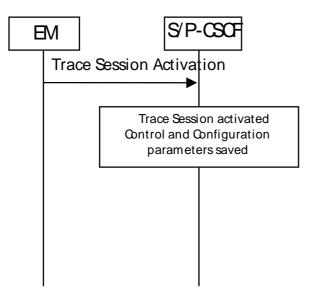

Figure 4.1.1.5.1: Trace Session activation in IMS

# 4.1.1.6 E-UTRAN activation mechanisms

In E-UTRAN the Management Based Trace Activation can be fulfilled with the E-UTRAN Cell Traffic trace functionality. In this case the Trace Session Activation is done to one or a list E-UTRAN cells within one eNodeB, where Trace Session is activated.

When eNodeB receives the Trace Session Activation message from the EM for a given or a list of E-UTRAN cell(s) the eNodeB shall start a Trace Session for the given or list of E-UTRAN cell(s).

#### 4.1.1.7 EPC Domain activation mechanisms

When a MME or SGW receives Trace Session activation from the EM it shall start a Trace Session. The trace control and configuration parameters of the Trace Session are received in the Trace Session activation from the EM. The MME/SGW shall not forward these trace control and configuration parameters to other nodes. The received trace control and configuration parameters shall be saved and used to determine when and how to start a Trace Recording Session. (Starting a Trace Recording Session is described in subclause 4.2.2.6)

# 4.1.2 Signalling activation

#### 4.1.2.1 General

In Signalling activation, the Trace Activation shall be carried out from the Core Network EM only [EM (PS), EM (CS), EM (HSS), EM (UE) and EM(EPC) are generally considered to be in the Core Network. A Core Network EM can be any of these or their combinations].

In case of home subscriber trace (i.e. in the HPLMN) the Trace Session activation shall go to the HSS / MSC Server / SGSN / MME. Instances where the home subscriber is roaming in a VPLMN, the HSS may initiate a trace in that VPLMN. The VPLMN may reject such requests.

In case of foreign subscriber trace (i.e. the HPLMN operator wishes to trace foreign subscribers roaming in his PLMN) the Trace Session activation shall go the MSC Server/VLR, SGSN / MME. Depending on the Trace Control and Configuration parameters received, the Core Network shall propagate the activation to selected NE's in the entire network – RAN and Core Network.

If the NE failed to activate the Trace Session, a Trace failure notification shall be sent to the TCE, and the Trace failure notification has the the same parameters as the notification notifyTraceRecordingSessionFailure defined in 3GPP TS 32.442 [24], the Trace failure notification file XML schema is defined in Annex A.

Link

#### 4.1.2.2 Intra PLMN signalling activation

The following figure represents the signalling based trace functionality within a PLMN. The figure represents a typical PLMN network. A dotted arrow with "Trace Parameter Configuration" represents the availability of the trace functionality at the EM for that domain. E.g. you cannot invoke a Signalling Trace at the EM (UTRAN) because there is no such arrow shown in the figure. You can however do it from the EM (CS Domain). Similarly "Trace Parameter Propagation" is allowed only for the interfaces indicated in the figure. E.g. there is no parameter propagation over Iu-B.

NOTE: For tracing on the basis of IMEI(SV), the signalling based activation can be only initiated from the MSC/VLR or SGSN.

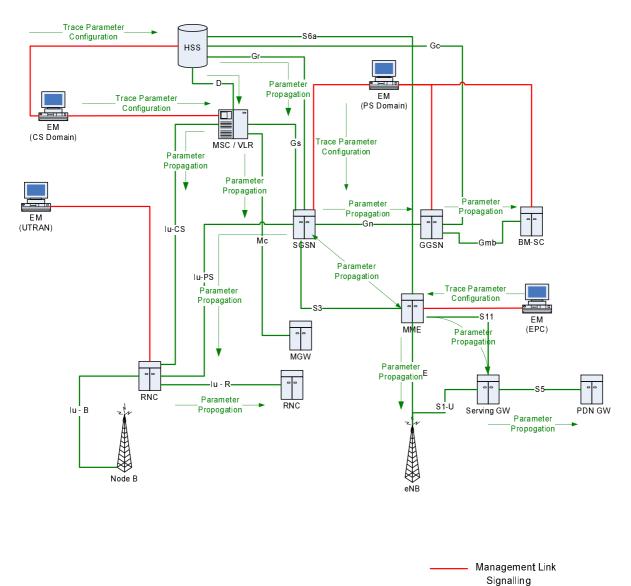

Figure 4.1.2.2.1: Overview of Intra-PLMN Signalling Activation

# 4.1.2.3 Inter PLMN Signalling Activation

The following figure represents the signalling based trace functionality between PLMNs. This is particularly useful when a roaming subscriber needs to be traced in a network. The figure represents a typical PLMN network and its connections with another PLMN"s HSS. A dotted arrow with "Trace Parameter Configuration" represents the availability of the trace functionality at the EM for that domain. E.g. you cannot invoke a Signalling Trace at the EM (UTRAN) because there is no such arrow shown in the figure. You can however do it from the EM (CS Domain). Similarly "Trace Parameter Propagation" is allowed only for the interfaces indicated in the figure. E.g. there is no parameter propagation over Iu-B.

NOTE: There is no intention to allow tracing of a home subscriber roaming in a foreign network i.e. the trace function is limited to a single PLMN.

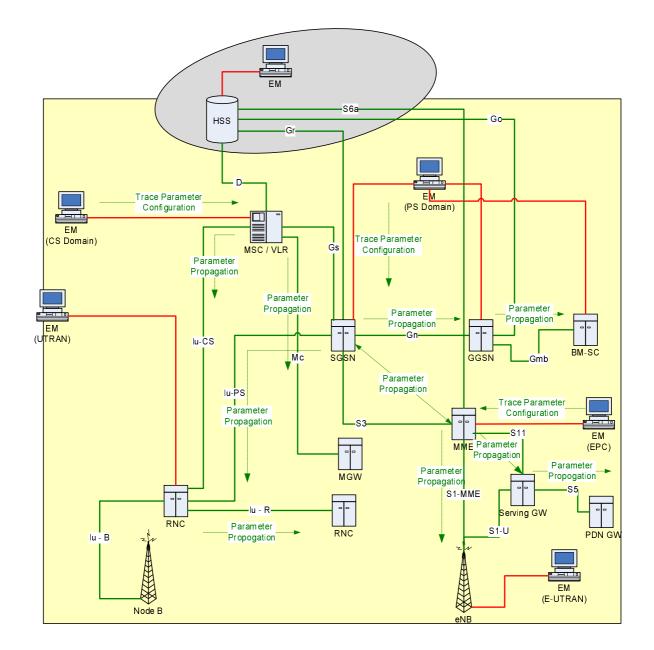

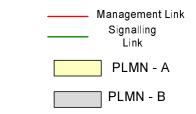

Figure 4.1.2.3.1: Overview of Inter-PLMN Signalling Activation

### 4.1.2.4 UTRAN activation mechanisms

See subclause 4.2.3.1.

### 4.1.2.5 PS Domain activation mechanisms

The following figure shows the Trace Session activation in the PS domain. The figure is an example of tracing PDP context.

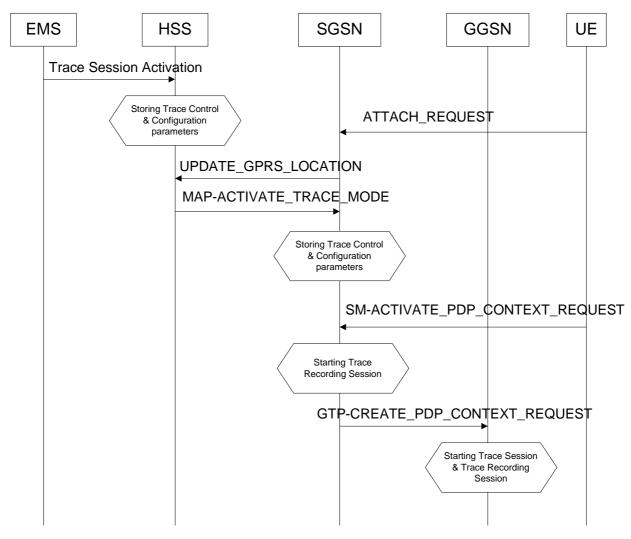

Figure 4.1.2.5.1: Trace session activation in PS domain for PDP Context

When a UE registers with the network by sending an ATTACH\_REQUEST message to the SGSN, it updates the location information in the HSS by sending the UPDATE\_GPRS\_LOCATION message to the HSS. The HSS checks if the UE is being traced. If it is being traced, the HSS shall propagate the trace control and configuration parameters to the SGSN by sending a MAP-ACTIVATE\_TRACE\_MODE - see 3GPP TS 29.002 [11] message to the SGSN. When an inter-SGSN routing area update occurs, HSS shall send the MAP-ACTIVATE\_TRACE\_MODE message to the new SGSN.

When SGSN receives the MAP-ACTIVATE\_TRACE\_MODE message it shall store the trace control and configuration parameters and shall start a Trace Session.

When any of the triggering events defined in the trace control and configuration parameters occur, (e.g. PS session is started (i.e. a ACTIVATE PDP CONTEXT REQUEST message is received from the UE)) the SGSN shall propagate the trace control and configuration parameters to the GGSN (by sending a GTP-CREATE\_PDP\_CONTEXT\_REQUEST message) and to the radio network (by sending a RANAP-

CN\_INVOKE\_TRACE message), if it is defined in the trace control and configuration parameters (NE types to trace). The Trace Session activation to UTRAN is described in clauses 4.1.2.4.

When HSS sends the MAP-ACTIVATE\_TRACE\_MODE message to SGSN it shall include the following parameters to the message:

- IMSI (M).
- Trace reference (M).
- Triggering events for SGSN (M) and GGSN (M).
- Trace Depth (M).
- List of NE types to trace (M).
- List of interfaces for SGSN (O), GGSN (O) and/or RNC (O).

When the SGSN sends the GTP-CREATE\_PDP\_CONTEXT\_REQUEST message to GGSN it shall include the following parameters to the message:

- IMSI or IMEI (SV) (M).
- Trace reference (M).
- Trace Recording Session Reference (M).
- Triggering events for GGSN (M).
- Trace Depth (M).
- List of interfaces for GGSN (O).

The following figure is an example of tracing for MBMS Context.

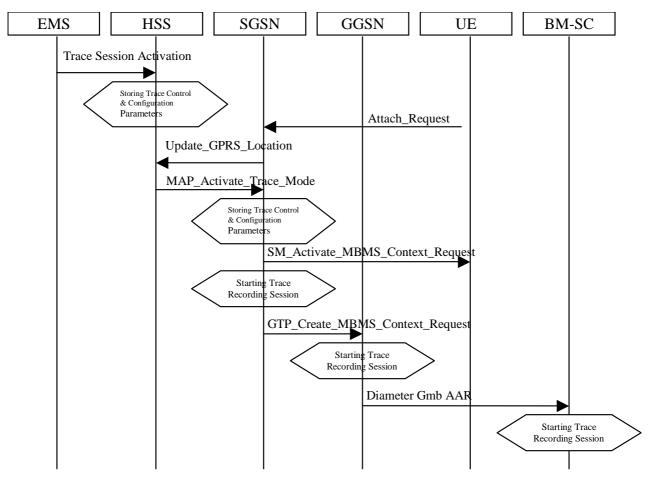

Figure 4.1.2.5.2: Trace session activation in PS domain for MBMSContext

When HSS receives a Trace Session activation from its EMS, it shall store the received trace control and configuration parameters. At this point a Trace Session shall be started in the HSS.

When a UE registers with the network by sending an ATTACH\_REQUEST message to the SGSN, it updates the location information in the HSS by sending the UPDATE\_GPRS\_LOCATION message to the HSS. The HSS checks if the UE is being traced. If it is being traced, the HSS shall propagate the trace control and configuration parameters to the SGSN by sending a MAP-ACTIVATE\_TRACE\_MODE message to the SGSN. When an inter-SGSN routing area update occurs, HSS shall send the MAP-ACTIVATE\_TRACE\_MODE message to the new SGSN.

When SGSN receives the MAP-ACTIVATE\_TRACE\_MODE message it shall store the trace control and configuration parameters and shall start a Trace Session.

When any of the triggering events defined in the trace control and configuration parameters occur, (i.e. an ACTIVATE MBMS CONTEXT REQUEST message is sent to the UE)) the SGSN shall propagate the trace control and configuration parameters to the GGSN (by sending a GTP-CREATE\_MBMS\_CONTEXT\_REQUEST message) and to the radio network (by sending a RANAP-CN\_INVOKE\_TRACE message), if it is defined in the trace control and configuration parameters (NE types to trace). The Trace Session activation to UTRAN is described in clauses 4.1.2.4.

The GGSN shall propagate the trace control and configuration parameters to the BM-SC (by sending a Diameter Gmb AAR message) if the BM-SC is defined in the trace control and configuration parameters (NE types to trace).

When HSS sends the MAP-ACTIVATE\_TRACE\_MODE message to SGSN it shall include the following parameters in the message:

- IMSI (M).
- Trace reference (M).
- Triggering events for SGSN (M), GGSN (M) and BM-SC (M).
- Trace Depth (M).

#### 3GPP TS 32.422 version 9.1.0 Release 9

- List of NE types to trace (M).
- List of interfaces for SGSN (O), GGSN (O), BM-SC (O) and/or RNC (O).

When the SGSN sends the GTP-CREATE\_MBMS\_CONTEXT\_REQUEST message to GGSN it shall include the following parameters in the message:

- IMSI or IMEI (SV) (M).
- Trace reference (M).
- Trace Recording Session Reference (M).
- Triggering events for GGSN (M) and BM-SC (M).
- Trace Depth (M).
- List of interfaces for GGSN (O) and BM-SC (O).

When the GGSN sends the Diameter Gmb AAR message to the BM-SC it shall include the following parameters in the message:

- IMSI or IMEI (SV) (M).
- Trace reference (M).
- Trace Recording Session Reference (M).
- Triggering events for BM-SC (M).
- Trace Depth (M).
- List of interfaces for BM-SC (O).

# 4.1.2.6 CS Domain activation mechanisms

The following figure shows the Trace Session activation in the CS domain. The figure is an example of tracing Mobile Originating Call.

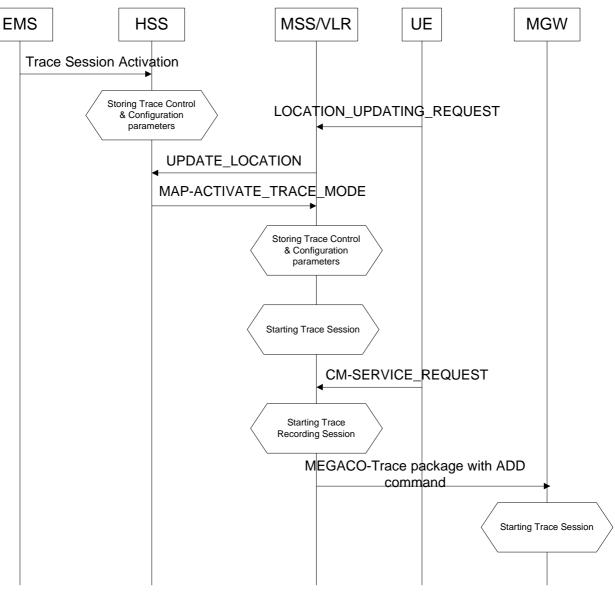

Figure 4.1.2.6.1: Trace Session Activation in CS domain

When HSS receives Trace Session activation from the EMS it should store the trace control and configuration parameters associated to the Trace Session.

If the UE registers to the network, by sending a LOCATION UPDATING REQUEST message to the MSC/VLR, the MSC Server/VLR updates the location information in the HSS by sending the MAP-UPDATE\_LOCATION message to the HSS. After receiving the UPDATE\_LOCATION message HSS shall propagate the trace control and configuration parameters by sending a MAP-ACTIVATE\_TRACE\_MODE message to the MSC Server/VLR.

When the MSC Server/VLR receives the MAP-ACTIVATE\_TRACE\_MODE message from the HSS, it shall store the trace control and configuration parameters.

When any of the triggering event, defined in the trace control and configuration parameters, occurs (e.g. in case of Mobile Originating Call is started (i.e. the MSC Server receives the CM\_SERVICE\_REQUEST message with service type set to originating call establishment)) the MSC Server should propagate the trace control and configuration parameters to the MGW (by sending an ADD command with a trace package - see 3GPP TS 29.232 [10]) and to the radio network if it is defined in the trace control and configuration parameters (NE types to trace). Trace Session

activation for UTRAN is described in clauses 4.1.2.4. In case of inter-MSC Server handover the MSC Server-A should propagate the trace control and configuration parameters to the MSC Server-B.

When HSS sends the MAP-ACTIVATE\_TRACE\_MODE message to MSC Server it shall include the following parameters to the message:

- IMSI (M).
- Trace reference (M).
- Triggering events for MSC Server (M) and MGW (M).
- Trace Depth (M).
- List of NE types to trace (M).
- List of interfaces for MSC Server (O), MGW (O) and/or RNC (O).

When the MSC Server sends the ADD command with trace package to MGW it shall include the following parameters to the message:

- IMSI or IMEI (SV) (M).
- Trace reference (M).
- Trace Recording Session Reference (M).
- Triggering events for MGW (M).
- Trace Depth (M).
- List of interfaces for MGW (O).
- 4.1.2.7 Void

#### 4.1.2.8 Tracing roaming subscribers

If a HPLMN operator activates a Trace Session for a home subscriber, while it (MS) is roaming in a VPLMN, it (HSS) may restrict the propagation of the Trace Session activation message to a MSC Server/VLR or to a SGSN located in the VPLMN.

Also, a MSC Server/VLR or a SGSN located in a VPLMN may accept any Trace Session activation message(s) coming from an HSS located in another PLMN. However, there shall be a capability to reject activations from another PLMN.

#### 4.1.2.9 Service Level Tracing for IMS activation mechanisms

#### 4.1.2.9.1 General

Figure 4.1.2.9.1.1 illustrates signalling based activation for service level tracing within a home IM CN SS and a visited IM CN SS. An arrow with "Trace Parameter Configuration" represents the availability of the trace functionality at the EM for that domain. Similarly, An arrow with "Trace Parameter Propagation" represents the ability to propagate trace parameters only for the interfaces indicated.

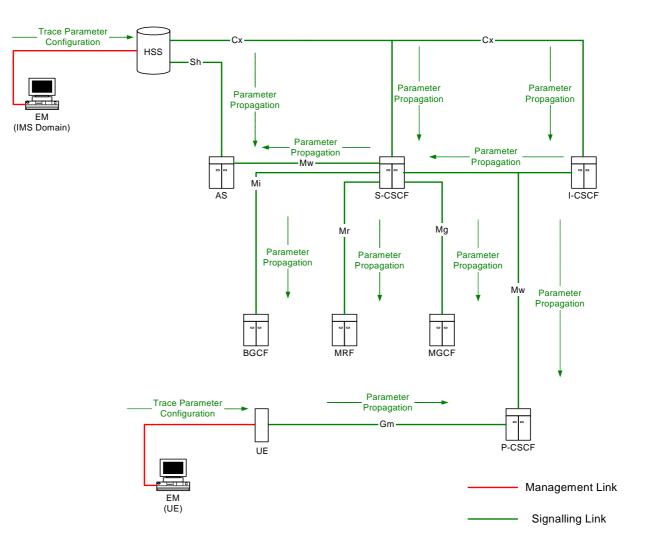

#### Figure 4.1.2.9.1.1: Overview of Signalling Activation for service level tracing for IMS

Trace Activation shall be initiated from the Core Network EM only [EM (UE), and EM (HSS)].

The EM (UE) and the interactions between the EM (UE) and the UE shall be achieved using OMA Device Management [18].

When service level tracing for IMS is required for a registered home subscriber in the home IM CN SS Trace Session activation shall go to the UE and the HSS. The HSS shall propagate the Trace Session activation to the S-CSCF, I-CSCF and the AS.

The S-CSCF and I-CSCF shall propagate the Trace Session activation to the P-CSCF. The Trace Session activation shall be propagated to the MRF, MGCF and BGCF via the S-CSCF. When an IMS NE (i.e. S/I/P-CSCF, AS, HSS, MRF, MGCF, BGCF) receives Trace Session activation it shall save the received Trace control and configuration parameters and shall start a Trace Session.

When service level tracing for IMS is required for a registered home subscriber in a visited IM CN SS Trace Session activation shall go to the UE and the HSS. The HSS shall propagate the Trace Session activation to the S-CSCF, I-CSCF and the AS. The I-CSCF may prohibit the propagation of the Trace Session activation from the home IM CN SS to the P-CSCF in the visited IM CN SS.

Editor"s Note: The ability to send Trace session activation to the S/I-CSCF in the home IM CN SS in the situation where it is not possible to send Trace Session activation to a UE is FFS.

#### 4.1.2.9.2 Trace session activation for non-registered UE

Figure 4.1.2.9.2.1 illustrates the sending of Trace Session activation towards the HSS, S-CSCF, I-CSCF, AS and P-CSCF during the registration of a UE with the IM CN SS.

As described in 3GPP TS 23.228 [15] for the purposes of signalling flows the user is considered always to be roaming. For a user roaming in their home network, the home network shall perform the role of the visited network elements and the home network elements.

NOTE: For detailed information of application level registration procedures for IMS see 3GPP TS 23.228 [15].

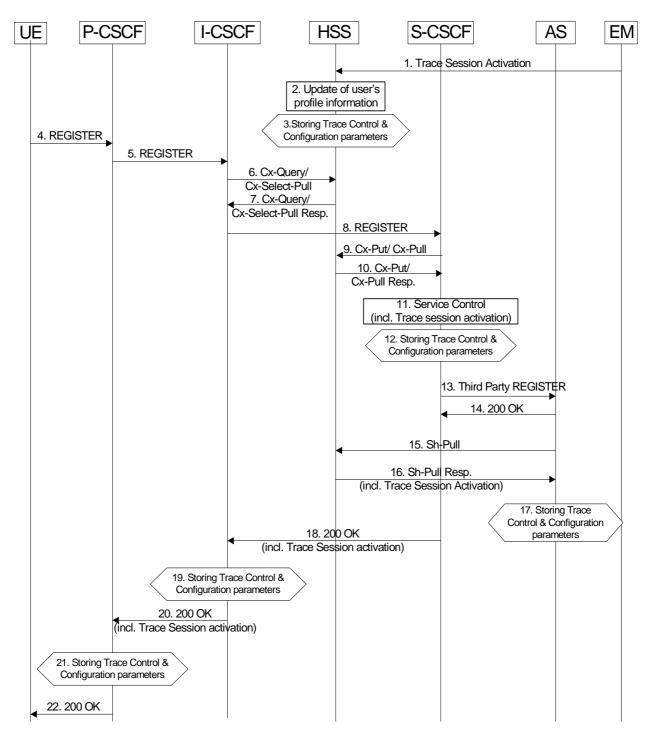

Figure 4.1.2.9.2.1: Trace Session activation for non-registered user

When HSS receives Trace Session activation from its EM (Step 1), it shall update the user information associated with the user for whom the trace is to be applied (Step 2). The HSS shall store the received trace control and configuration parameters (Step 3). At this point a Trace Session shall be started in the HSS.

When the EM sends the Trace Session activation to the HSS it shall include the following trace and configuration parameters in the message:

- Public User Identity (i.e. Identity of user initiating/terminating the service to be traced) (M)
- Service identification (M)
- Trace reference (M)
- Triggering events for HSS (M)
- Trace depth (M)
- List of NE types (M)
- Triggering events for S-CSCF (M), I-CSCF (M), P-CSCF (M), AS (M), BGCF (M), MRF (M), MGCF (M)
- Trace depth (M)

When the EM sends the Trace Session activation to the HSS it may include the following trace and configuration parameters in the message if required:

- List of interfaces for HSS (O)
- List of interfaces for S-CSCF (O), I-CSCF (O), P-CSCF (O), AS (O), BGCF (O), MRF (O), MGCF (O).

As described in 3GPP TS 23.228 [15] when a UE registers with the network by sending a REGISTER message (Steps 4 to 10), the HSS sends Service Control (user and filter information) to the S-CSCF (Steps 11). It shall also propagate trace control and configuration parameters to the S-CSCF. At this point a Trace Session shall be started in the S-CSCF (Step 12).

When the HSS sends the Cx-Put-Response operation to the S-CSCF (see 3GPP TS 29.228 [16]) it shall include the following trace and configuration parameters:

- Public User Identity (i.e. Identity of user initiating/terminating the service to be traced) (M)
- Service identification (M)
- Trace reference (M)
- Triggering events for S-CSCF (M)
- Trace depth (M)
- List of NE types (M)
- Triggering events for I-CSCF (M), P-CSCF (M), BGCF (M), MGCF (M)

When the HSS sends the Cx-Put-Response operation to the S-CSCF it may include the following trace and configuration parameters if required:

- List of interfaces for S-CSCF (O)
- List of interfaces for I-CSCF (O), P-CSCF (O), BGCF (O), MGCF (O)

Editor"s Note: The sending of trace and configuration parameters as part of the Cx-Put-Response operation is for FFS by CT4.

As described in 3GPP TS 23.218 [14] on reception of a REGISTER request, the S-CSCF shall send a third-party REGISTER request to the Application Server if the registration request from the user matches a contained trigger as downloaded from the HSS (Step 13 and 14).

As described in 3GPP TS 29.328 [17] the Application Server shall request from the HSS information such as service and user related information. In this case, the HSS shall determine that a trace request for the user is active and shall return to the Application Server trace control and configuration parameters (Step 16). At this point a Trace Session shall be started in the AS (Step 17).

When the HSS sends the Sh-Pull-Response operation to the AS (see 3GPP TS 29.328 [17]) it shall include the following trace and configuration parameters:

- Public User Identity (i.e. Identity of user initiating/terminating the service to be traced) (M).
- Service identification (M)
- Trace reference (M)
- Triggering events for AS (M)
- Trace depth (M)
- List of NE types (M)
- Triggering events for MRF (M)

When the HSS sends the Sh-Pull-Response operation to the AS it may include the following trace and configuration parameters if required:

- List of interfaces for AS (O)
- List of interfaces for MRF (O)

Editor"s Note: The sending of trace and configuration parameters as part of the Sh-Pull-Response operation is for FFS by CT4.

Upon successful registration the S-CSCF shall return a SIP 200 OK and shall propagate the received trace control and configuration parameters to the I-CSCF (Step 18). At this point a Trace Session shall be started in the I-CSCF (Step 19).

When the S-CSCF sends the 200 OK (Register) message to the I-CSCF (see 3GPP TS 24.228 [15]) it shall include the following trace and configuration parameters:

- Public User Identity (i.e. Identity of user initiating/terminating the service to be traced) (M).
- Service identification (M)
- Trace reference (M)
- Trace depth (M)
- Triggering events for I-CSCF (M)
- List of NE types (M)
- Triggering events for P-CSCF (M)

When the S-CSCF sends the 200 OK (Register) message to the I-CSCF it may include the following trace and configuration parameters if required:

- List of interfaces for I-CSCF (O)
- List of interfaces for P-CSCF (O)

If the P-CSCF resides in the same (i.e. home IM CN SS) network as the I-CSCF, the I-CSCF forwards the SIP 200 OK and shall propagate the retrieved trace control and configuration parameters to the P-CSCF (Step 20). At this point a Trace Session shall be started in the P-CSCF (Step 21).

When the I-CSCF sends the 200 OK (Register) message to the P-CSCF (see 3GPP TS 24.228 [15]) it shall include the following trace and configuration parameters:

- Public User Identity (i.e. Identity of user initiating/terminating the traced service) (M)
- Service identification (M)
- Trace reference (M)
- Trace depth (M)
- Triggering events for P-CSCF (M)
- List of NE types (M)

When the I-CSCF sends the 200 OK (Register) message to the P-CSCF it may include the following trace and configuration parameters if required:

• List of interfaces for P-CSCF (O).

If the P-CSCF resides in a different (i.e. visited IM CN SS) network as the I-CSCF, the I-CSCF forwards the SIP 200 OK and may propagate the retrieved trace control and configuration parameters to the P-CSCF. If the P-CSCF is in a different network than the I-CSCF and the sending of trace control and configuration parameters from the home IM CN SS to the visited IM CN SS is prohibited then the I-CSCF shall restrict the sending of the trace control and configuration parameters.

The P-CSCF shall forward the SIP 200 OK to the UE. The P-CSCF shall not send the retrieved trace control and configuration parameters.

#### 4.1.2.9.3 Trace session activation for a registered UE

Figure 4.1.2.9.3.1 illustrates the sending of Trace Session activation towards the HSS, S-CSCF, I-CSCF, AS and P-CSCF during the re-registration of a UE with the IM CN SS.

As described in 3GPP TS 23.228 [15] periodic application level re-registration is initiated by the UE either to refresh an existing registration or in response to a change in the registration status of the UE. Re-registration follows the same process as that defined for registration of a non-registered user.

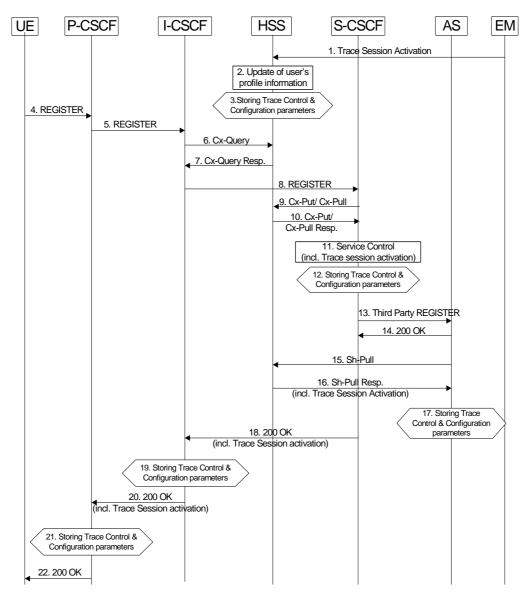

Figure 4.1.2.9.3.1: Trace Session activation for registered UE

When HSS receives Trace Session activation from its EM (Step 1), it shall update the user information associated with the user for whom the trace is to be applied (Step 2). The HSS shall store the received trace control and configuration parameters (Step 3). At this point a Trace Session shall be started in the HSS.

When the EM sends the Trace Session activation to the HSS it shall include the trace and configuration parameters as described in clause 4.1.2.9.2.

Prior to expiry of the agreed registration timer, the UE initiates a re-registration by sending a REGISTER message. The subsequent steps of re-registration of the UE as described in 3GPP TS 23.228 [15] and the signalling flow steps as described in subclause 4.1.2.9.2 apply.

The IM CN SS shall request a re-authentication of a registered UE when Trace Session activation is required before the UE performs a periodic re-registration, and when the subscription status of the registered UE is not to be affected.

Following a network initiated re-authentication, the UE shall re-register with the IM CN SS and the procedures described for Trace Session activation for a registered UE shall apply.

#### 4.1.2.9.4 Trace session activation at the UE

Figure 4.1.2.9.4.1 illustrates the sending of Trace Session activation from the Device Management Server (DMS) to a UE and the subsequent propagation of a SIP message including a start trigger event from the UE and the P-CSCF.

Editor"s note: The exact OMA Device Management enabler is FFS.

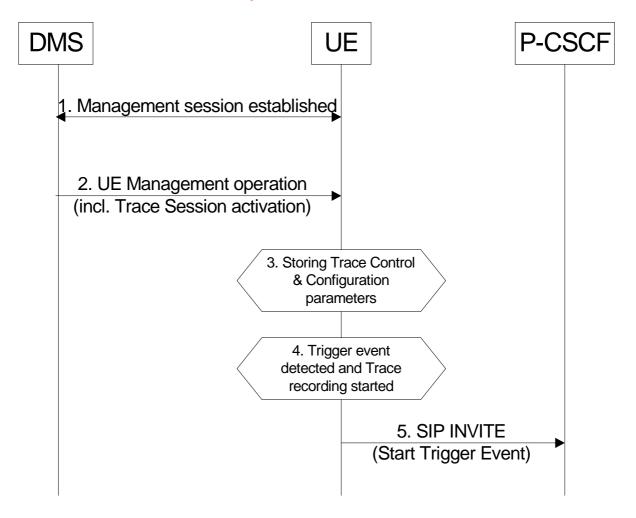

Figure 4.1.2.9.4.1: Trace Session activation at a UE

A management session shall be established (Step 1) in accordance with OMA Device Management [18]. When a UE receives Trace Session Activation (Step 2) as part of the received management operation it shall store the Trace Control and configuration parameters, and may (e.g. depending on Operator conditions) start a trace session (Step 3).

When any of the triggering events occur at the UE (e.g. the service to be traced from the traced UE is initiated), and when the condition(s) as defined by the trace control and configuration parameters within the received management operation occur, the UE shall start a trace recording (Step 4). As described in subclause 4.2.3.5 the UE shall include in the outgoing SIP (service) signalling message (e.g. INVITE) a Start Trigger Event (Step 5).

### 4.1.2.10 EPC activation mechanism

Figure 4.1.2.10.1 summarizes the Trace Session activation procedure in EPC:

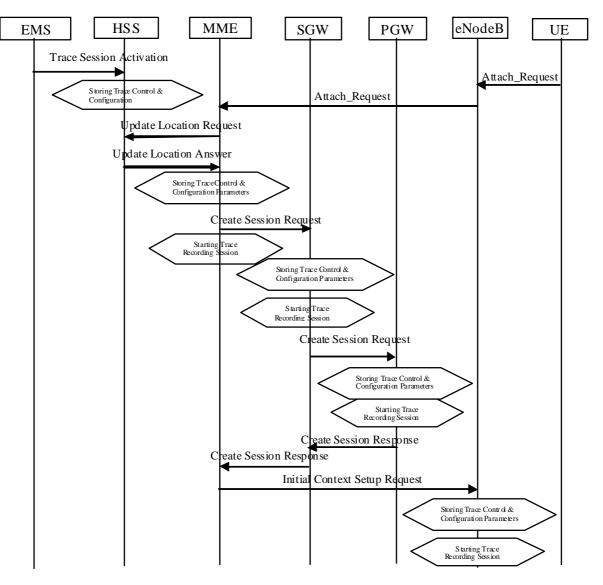

Figure 4.1.2.10.1: Trace Session activation procedure in EPC with GTP based S5 interface:

The Trace Session activation in MME can come for a home subscriber trace from HSS via the S6a interface or for a foreign subscriber from the EM of MME.

When the UE makes an attach request to the MME, it updates the location information in the HSS. The HSS checks if the UE is being traced. If it is being traced, the HSS shall propagate the trace control and configuration data to the MME by including the trace control and configuration parameters into the S6a-Insert subscriber data message or the S6a-Update Location Answer message. If the traced UE has already attached before receiving the Trace Session Activation from the EM/NM, the HSS shall also propagate the trace control and configuration data to the MME by either S6a-Insert subscriber data message or the S6a-Update Location Answer message. When MME receives the trace control and configuration data from the HSS it shall store the information and shall start a Trace Session.

During inter-MME TAU, the MME shall propagate the trace control and configuration parameters to the target MME within an S10- Context Response as part of inter-MME TAU procedures. During attach procedures where the context information is requested from the target MME, the MME shall propagate the trace control and configuration parameters within an S10-Identification Response message. During inter-MME handover, the MME shall propagate the trace control and configuration parameters to the target MME within an S10-Forward Relocation Request message as part of inter-MME handover procedures.

If the List of NE Types parameter specifies tracing in the SGW and/or Tracing in the PGW, MME shall propagate the trace control and configuration parameters via the S11 interface to the SGW per one of the following messages:

- 1. if a default bearer connection has not been established, via the S11: Create Session Request message
- 2. otherwise via the S11-Trace Session Activation message

The SGW upon receiving the trace control and configuration parameters shall start a trace session.

If the List of NE Types parameter specifies Tracing in the PGW, SGW shall propagate the trace control and configuration parameters via the S5 interface to the PGW per one of the following messages:

- 1. if a default bearer connection has not been established, via the S5: Create Session Request message
- 2. otherwise via the S5-Trace Session Activation message

The PGW upon receiving the trace control and configuration parameters shall start a trace session.

When a triggering events, defined in the trace control and configuration data occur (i.e. a session is started) a Trace Recording Session shall be started and the trace control and configuration data shall be propagated to the radio network to the eNB if the List of NE Types parameter specifies eNB tracing. See section 4.2.3.6.

When HSS activates the trace to the MME the following trace control and configuration parameters shall be included in the message:

- IMSI or IMEISV
- Trace Reference
- Triggering events for MME, Serving GW, PDN GW
- Trace Depth
- List of NE types to trace
- List of Interfaces for MME, Serving GW, PDN GW, eNB
- IP address of Trace Collection Entity

When MME activates the trace to the SGW the following trace control and configuration parameters shall be included in the message::

- IMSI or IMEISV
- Trace Reference
- Triggering events for Serving GW, PDN GW
- Trace Depth
- List of NE types to trace
- List of Interfaces for Serving GW, PDN GW
- IP address of Trace Collection Entity

When SGW activates the trace to the PGW the following trace control and configuration parameters shall be included in the message:

- IMSI or IMEISV
- Trace Reference
- Triggering events for PDN GW

- Trace Depth
- List of Interfaces for PDN GW
- IP address of Trace Collection Entity

When MME sends the trace control and configuration parameters to the eNB the following information shall be included in the message:

- Trace Reference
- Trace Recording Session Reference
- Trace Depth
- IP Address of Trace Collection Entity

and the following information may be included in the message:

• List of Interfaces for eNB

Figure 4.1.2.10.1.A illustrates the Trace Session activation in case of PMIP based S5 interface. The figure contains only the difference compare to the GTP based S5 interface

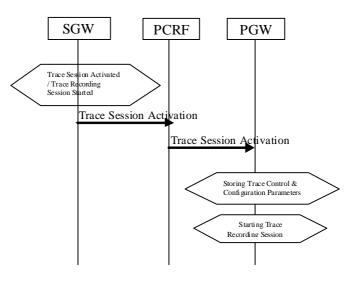

#### Figure 4.1.2.10.1.A Trace Session Activation from SWG to PGW in case of PMIP based S5 interface

When the SGW receives the Trace Session activation message and the List of NE Type to trace parameter specifies Tracing in the PDN GW, SGW shall send Trace Session Activation to PDN GW via the PCRF. The Trace Session activation can be done as part of the IP CAN session establishment or as a standalone procedure [29].

The Trace Session Activation shall include the following information:

- IMSI or IMEISV
- Trace reference
- Trace Recording Session Reference
- Trace Depth
- Triggering events for PDN GW
- List of Interfaces for PDN GW
- IP address of Trace Collection Entity

When the PCRF receives the Trace Session Activation it shall forward the same trace control and configuration parameters to the PDN GW [29].

Figure 4.1.2.10.2 illustrates the Trace Session activation when the UE is attached from a non-3GPP access network.

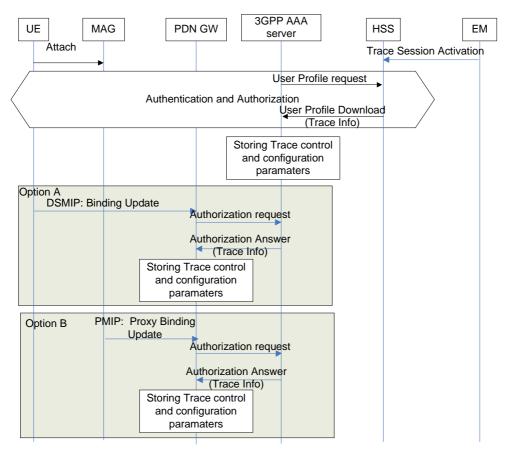

# Figure 4.1.2.10.2 Trace Session activation procedure to PGW in case of UE attaches from non-3GPP access network

When the UE attaches to the EPC network via a non-3GPP access network the Trace Session activation to the PGW can be done only via HSS and AAA server. Therefore when the UE attach is signalled to the HSS via non-3GPP access network, the HSS shall send the the Trace control and configuration parameters to the AAA server as part of the user profile download [25]. The following information shall be included in the downloaded user data:

- IMSI, or IMEI(SV)
- Trace Reference
- Triggering event for PGW
- Trace Depth
- List of interface for PGW
- IP address of Trace Collection Entity

When the AAA server receives the user profile, which contains also the trace control and configuration parameters, it shall store the received trace control and configuration parameters. The AAA server shall forward the received trace control and configuration parameters in the authorization when it receives the authorization request from the PGW during the PDN connectivity.

The event, which triggers the authorization in the PDN GW depend on the used IP mobility protocol:

- In case of DSMIP (option A), it is a binding update received from the UE,

#### 3GPP TS 32.422 version 9.1.0 Release 9

- In case of PMIP (Option B), it is a proxy binding update request received from the Trusted Non-3GPP GW or ePDG playing the role of the Mobile Access Gateway (MAG)

If the UE is already registered to the HSS by a AAA server via the SWx interface, Trace Session activation shall also be possible from the HSS to the PDN GW via the AAA server. In that case the HSS sends the Trace Session activation message with a push profile request.

The AAA server shall examine the received user profile and if Trace Session activation is needed in the PDN GW, it shall initiate a re-authorization procedure towards the the PDN GW. The Trace Session is activated to te PDN GW using this re-authorization procedure. When PDN GW receives the Trace Session activation message, it shall save the received trace control and configuration parameters.

### 4.1.2.11 E-UTRAN activation mechanisms

The Trace Session should be activated in in an eNB when the eNB receives the TRACE START, INITIAL CONTEXT SETUP REQUEST or HANDOVER REQUEST message with the IE *Trace Activation* from the MME and if some activities have been started on the interfaces that have been requested to be traced.

If the subscriber or equipment which is traced makes a handover to a target eNB using the X2 interface, the source eNB should propagate the trace control and configuration parameters further to the target eNB by using the HANDOVER REQUEST message. When the target eNB receives the HANDOVER REQUEST message it should immediately start a Trace Session according to the trace control and configuration parameters received in the HANDOVER REQUEST message.

If the subscriber or equipment which is traced makes a handover to a target eNB using the S1 interface, it is the MME's responsibility to propagate the trace control and configuration parameters to the target eNB.

#### Interaction with Relocation

If the tracing shall continue also after the relocation has been performed, the CN Invoke Trace procedure shall be reinitiated from the CN towards the future eNB after the Relocation Resource Allocation procedure has been executed successfully.

The TRACE START, INITIAL CONTEXT SETUP REQUEST or HANDOVER REQUEST message that is received from the MME contains the following information:

- Trace Reference
- including Trace Recording Session Reference
- Trace Depth
- List of interfaces for eNB
- IP address of Trace Collection Entity

If the Trace Reference is the same as an existing Trace Session for the same subscriber or equipment, the eNB shall not activate a new Trace Session and the existing Trace Session will not be impacted. See clause 4.2.3.6 for the conditions on whether or not the Trace Recording Session should be started.

If the Trace Reference is the same as an existing Trace Session for different subscriber(s) or equipment(s), the eNB shall not activate a new Trace Session, and the eNB shall not start a new Trace Recording Session.

# 4.1.3 Management deactivation

### 4.1.3.1 UTRAN deactivation mechanisms

When last Trace session is requested to be ended for an IMEI(SV) or a list of IMEI(SV), the RNC shall send the requested IMEI(SV)/list of IMEI(SV)s in 'Uplink Information Exchange Request' to the interacting MSC Server(s) and SGSN(s). The MSC Servers and SGSNs shall remove the requested IMEI(SV)s for the RNC in question.

# 4.1.3.2 PS Domain deactivation mechanisms

When a SGSN, GGSN or BM-SC receives a Trace Session Deactivation from its EM, the Trace Session identified by the Trace Reference, shall be deactivated in SGSN/GGSN/BM-SC.

If a Trace Recording Session is active at the time of receiving a Trace Session deactivation from the EM, the SGSN/GGSN/BM-SC may choose to continue the Trace Recording Session till it ends gracefully or may stop it immediately. In all cases, the SGSN/GGSN/BM-SC shall deactivate the requested Trace Session immediately at the end of the Trace Recording Session.

# 4.1.3.3 CS Domain deactivation mechanisms

When a MSC Server receives a Trace Session Deactivation from its EM, the Trace Session identified by the Trace Reference, shall be deactivated in MSC Server.

If a Trace Recording Session is active at the time of receiving a Trace Session deactivation from the EM, the MSC Server may choose to continue the Trace Recording Session till it ends gracefully or may stop it immediately. In all cases, the MSC Server shall deactivate the requested Trace Session immediately at the end of the Trace Recording Session.

### 4.1.3.4 IP Multimedia Subsystem deactivation mechanisms

When a S-CSCF/P-CSCF receives a Trace Session deactivation from the EM, the Trace Session identified by the Trace Reference, shall be deactivated.

If a Trace Recording Session is active at the time of receiving a Trace Session deactivation from the EM, the S-CSCF/P-CSCF may choose to continue the Trace Recording Session till it ends gracefully or may stop it immediately. In all cases, the S-CSCF/P-CSCF shall deactivate the requested Trace Session immediately at the end of the Trace Recording Session.

The following figure illustrates how the Trace Session is deactivated when a Trace Recording Session is going on (e.g. a SIP INVITE method is being traced in S-CSCF).

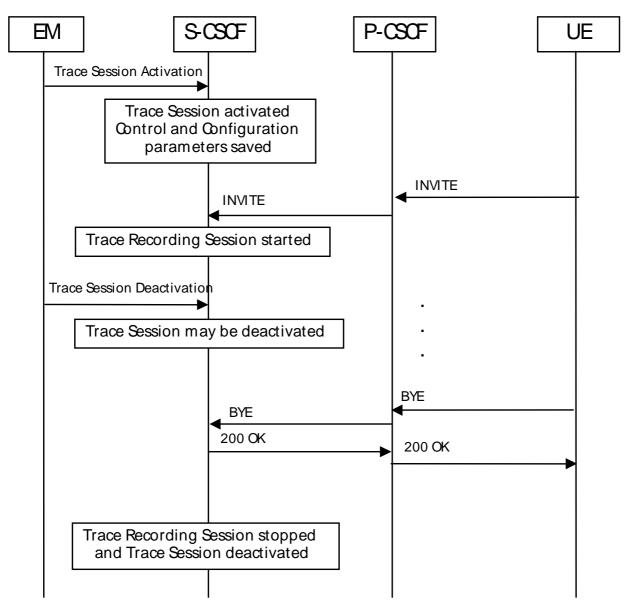

#### Figure 4.1.3.4.1: Trace session deactivation in IMS

# 4.1.3.5 E-UTRAN deactivation mechanisms

In E-UTRAN the Cell Traffic trace functionality can be deactivated when the eNodeB receives the Trace Session Deactivation message from the EM. At this time the eNodeB shall deactivate the Trace Session for those E-UTRAN Cells that have been indicated in the Trace Session Deactivation message received from the EM.

# 4.1.3.6 EPC Domain deactivation mechanisms

When a MME or a SGW receives a Trace Session Deactivation from its EM, the Trace Session identified by the Trace Reference, shall be deactivated in the MME or the SGW.

If a Trace Recording Session is active at the time of receiving a Trace Session deactivation from the EM, the MME may choose to continue the Trace Session and the Trace Recording Session till it ends gracefully or may stop it immediately. In all cases, the MME shall deactivate the requested Trace Session immediately at the end of the Trace Recording Session.

# 4.1.4 Signalling deactivation

# 4.1.4.1 General

In Signalling deactivation, the Trace Deactivation shall always be carried out from the Core Network EM only [EM (PS), EM (CS), EM(EPC) and EM (HSS) are generally considered to be in the Core Network. A Core Network EM can be any of these or their combinations]. In case of home subscriber trace (i.e. in the HPLMN) the Trace Session deactivation shall go to the HSS, MSC Server/VLR, SGSN or MME. In case of foreign subscriber trace (i.e. the HPLMN) operator wishes to deactivate tracing on foreign subscribers roaming in his PLMN) the Trace Session deactivation shall go the MSC Server/VLR SGSN or MME. The Management System shall deactivate the Trace Session in the same NE where it activated the Trace Session.

When an HSS receives a Trace Session deactivation from its Management system, it shall deactivate the active Trace Session corresponding to the Trace Reference received in the deactivation message. The HSS shall delete all trace control and configuration parameters associated with this Trace Session. If a Trace Recording Session is active at the time of receiving a Trace Session deactivation message from the EM, the HSS may choose to continue the Trace Recording Session till it ends gracefully or may stop it immediately. In all cases, the HSS shall deactivate the requested Trace Session immediately at the end of the Trace Recording Session.

# 4.1.4.2 UTRAN deactivation mechanisms

When RNC receives the CN\_DEACTIVATE\_TRACE message it shall deactivate the Trace Session for the indicated Trace Reference in the CN\_DEACTIVATE\_TRACE message. In case of simultaneous CS/PS connections, the trace session for the indicated trace reference shall be closed upon reception of the CN DEACTIVATE TRACE message from any of the CN domain, whether it was the one which initiated trace session activation or not.

The Trace Session is also deactivated in the RNC when the Iu connection to the Core Network is released.

If CN\_INVOKE\_TRACE message is received for only one Iu connection (either CS or PS) the Trace Session shall be deactivated in the RNC when the IU\_RELEASE\_COMMAND message is received from the Core Network for that Iu connection where the CN\_INVOKE\_TRACE message is sent.

The following figure shows this behaviour:

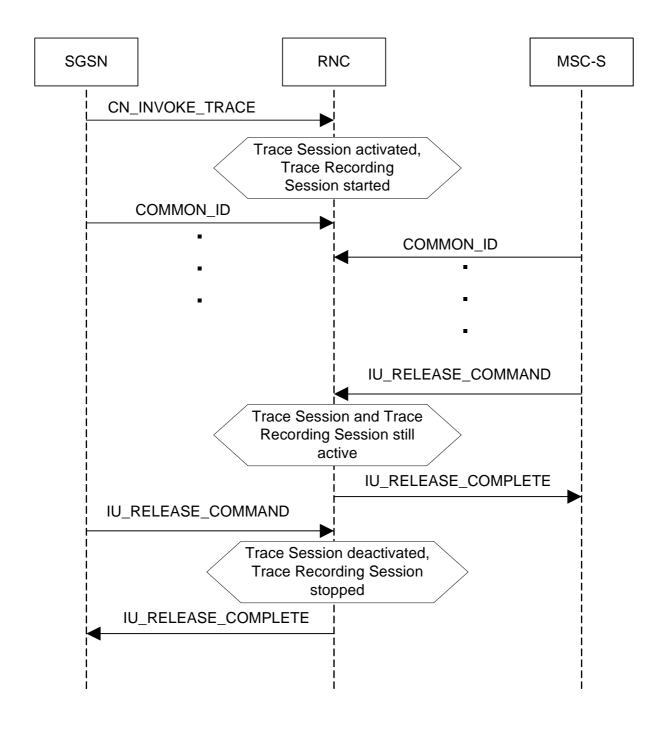

Figure 4.1.4.2.1: Trace session deactivation (Signalling) in UTRAN 1

If CN\_INVOKE\_TRACE message is received by the RNC for both Iu-CS and Iu-PS connection with the same Trace Reference number than the Trace Session shall not be deactivated in the RNC when any of the Iu connection is released (when the first IU\_RELEASE\_COMMAND message is received). The Trace Session shall be deactivated when the second Iu connection is released (the second IU\_RELEASE\_COMMAND message is received). The following figure shows the situation.

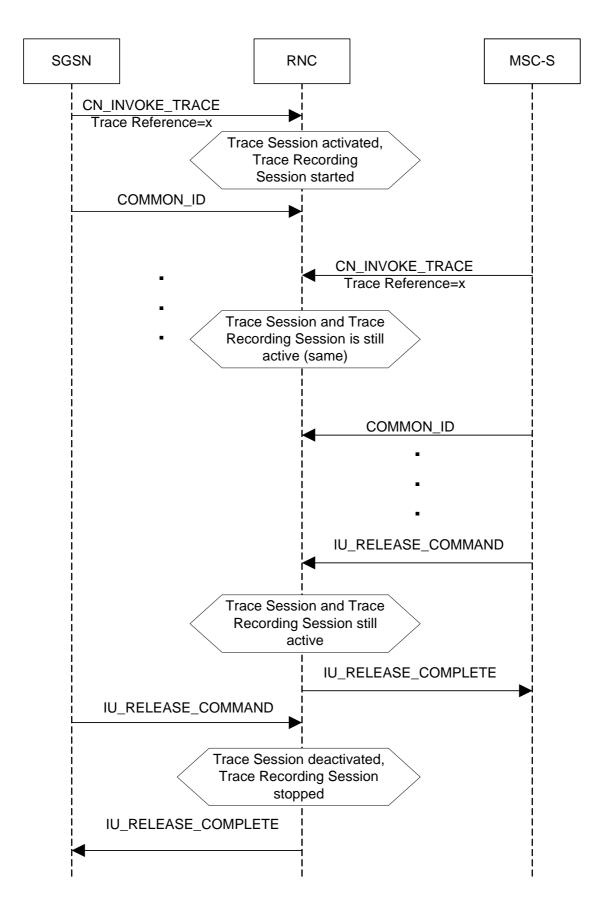

Figure 4.1.4.2.2: Trace session deactivation (Signalling) in UTRAN 2

#### **Interaction with Soft-handover**

The Trace Session should be deactivated in a Drift RNC when the DRNC receives the IUR\_DEACTIVATE\_TRACE message or the Iur connection is released.

When an RNC deactivates a Trace Session the Trace Recording Session shall also be stopped at the same time.

NOTE: In RNC the Trace Session and the Trace Recording Session always the same.

### 4.1.4.3 PS Domain deactivation mechanisms

When an HSS receives a Trace Session deactivation from the Management System it shall send a MAP\_DEACTIVATE\_TRACE\_MODE message to the SGSN.

When the SGSN receives a MAP\_DEACTIVATE\_TRACE\_MODE message it shall deactivate the Trace Session identified by the Trace reference received in the MAP\_DEACTIVATE\_TRACE\_MODE message.

If a Trace Recording Session is active at the time of receiving a deactivation message (in SGSN it is the MAP-DEACTIVATE\_TRACE\_MODE, in GGSN it is the GTP Update PDP Context Request or the Update MBMS Context Request, in BM-SC it is the Diameter Gmb STR message), the SGSN and/or the GGSN and/or the BM-SC may choose to continue the Trace Recording Session till it ends gracefully or may stop it immediately. In all cases, the SGSN/GGSN/BM-SC shall deactivate the requested Trace Session immediately at the end of the Trace Recording Session. When the SGSN deactivates the Trace Session, it shall delete all trace control and configuration parameters associated with the corresponding Trace Session.

If SGSN deactivates the Trace Session during the Trace Recording Session, the SGSN should deactivate the trace to the RNC by using the CN\_DEACTIVATE\_TRACE RANAP message and should deactivate the trace to the GGSN by sending the GTP Update PDP Context Request or the Update MBMS Context Request message with Trace Activity Control set to Trace Deactivation.

If the GGSN deactivates the Trace Session during the Trace Recording Session, the GGSN should deactivate the trace to the BM-SC (by sending a Diameter Gmb STR message).

#### 4.1.4.4 CS Domain deactivation mechanisms

When an HSS receives Trace Session deactivation from the Management System it shall send a MAP\_DEACTIVATE\_TRACE\_MODE message to the MSC Server.

When the MSC Server receives a MAP\_DEACTIVATE\_TRACE\_MODE message it shall deactivate the Trace Session identified by the Trace reference received in the MAP\_DEACTIVATE\_TRACE\_MODE message.

If a Trace Recording Session is active at the time of receiving a MAP\_DEACTIVATE\_TRACE\_MODE message from the HSS, the MSC Server may choose to continue the Trace Recording Session till it ends gracefully or may stop it immediately. In all cases, the MSC Server shall deactivate the requested Trace Session immediately at the end of the Trace Recording Session. When the MSC Server deactivates the Trace Session it shall delete all trace control and configuration parameters associated with the corresponding Trace Session.

If MSC Server deactivates the Trace Session during a Trace Recording Session, it should deactivate the trace to the RNC by sending the CN\_DEACTIVATE\_TRACE RANAP message and should deactivate the trace to the MGW.

4.1.4.5 Void

#### 4.1.4.6 Service Level Trace in IMS deactivation mechanisms

#### 4.1.4.6.1 General

When an IMS NE (i.e. S/I/P-CSCF, AS, HSS, MRF, MGCF, BGCF) receives Trace Session deactivation the Trace Session, as identified by the Trace Reference, shall be deactivated.

If a Trace Recording Session(s) within the Trace session is active at the time of receiving a Trace Session deactivation, the IMS NE may stop the trace recording session(s) immediately or it may choose to continue the Trace Recording

Session(s) till the session(s) ends gracefully (e.g. the SIP session ends after a specific period of time, or upon completion of a SIP session and the reception of a SIP BYE).

In all cases, the IMS NE shall deactivate the requested Trace Session immediately at the end of the Trace Recording Session(s). When the IMS NE deactivates the Trace Session, it shall delete all associated trace control and configuration parameters associated with that Trace Session.

#### 4.1.4.6.2 Trace session deactivation at an IMS NE

#### 4.1.4.6.2.1 Trace session deactivation propagated by EM

Trace Session deactivation may be initiated from the Core Network EM only [EM (UE), and EM (HSS)]. The same EM that initiated Trace Session activation shall initiate a Trace Session deactivation in the same Network Element (NE).

When Trace Session deactivation is required for a registered home subscriber in the home IM CN SS, Trace Session deactivation shall go to the UE and the HSS. The HSS shall propagate the Trace Session deactivation to the S-CSCF, I-CSCF, and the AS. The S-CSCF and I-CSCF shall propagate the Trace Session deactivation to the P-CSCF. The Trace Session deactivation shall be propagated to the MRF, MGCF and BGCF via the S-CSCF.

When Trace deactivation is required for a registered home subscriber in a visited IM CN SS, Trace Session deactivation shall go to the UE and the HSS. The HSS shall propagate the Trace Session deactivation to the S-CSCF, I-CSCF and the AS.

Depending on whether the I-CSCF had previously propagated a Trace Session Activation to the P-CSCF serving the UE (see subclause 4.1.2.9.2) where Trace is to be initiated the I-CSCF may propagate the Trace Session deactivation to the P-CSCF.

#### 4.1.4.6.2.2 Trace session deactivation following a Triggering event

An Active Trace Session may be deactivated at an IMS NE following the detection of a Stop Triggering Event, e.g. Trace Session expiry time.

In the case where there is one or more active Trace Recording Sessions, the IMS NE shall deactivate the Trace Session immediately following the detection of a Stop Triggering Event associated for each of the Trace Recording Session(s), e.g. following the detection of SIP final response or a SIP Request Failure

When the IMS NE deactivates the Trace Session Stop Triggering Event, it shall delete all associated trace control and configuration parameters associated with that Trace Session.

#### 4.1.4.6.2.3 Trace session deactivation initiated directly by an EM

When required, an active Trace Session at an IMS NE may be deactivated directly by its EM. The Management based Trace Session deactivation mechanism (see clause 4.1.1) shall be used for this purpose.

#### 4.1.4.6.3 Trace session deactivation at the UE

The EM (UE) and the interactions between the EM (UE) and the UE shall be achieved using OMA Device Management [18].

Figure 4.1.4.6.3.1 illustrates the sending of Trace Session Deactivation from the Device Management Server (DMS) to a UE.

Editor's note: The exact OMA Device Management enabler is FFS.

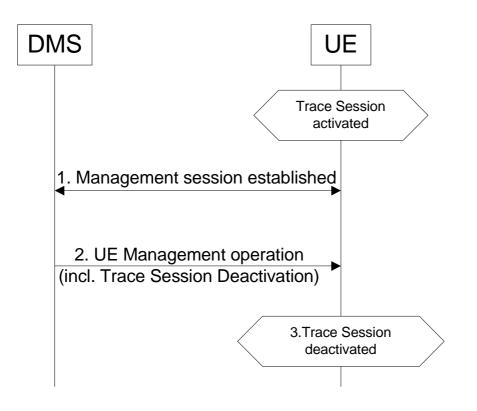

Figure 4.1.4.6.3.1: Trace session deactivation at a UE

Trace Session deactivation shall be initiated from the Device Management Server (DMS). The same DMS that initiated Trace Session activation shall initiate a Trace Session deactivation in the same UE (Step 1).

When a UE receives Trace Session Deactivation as part of the received management operation from its DMS (Step 2) it may deactivate the Trace Session (Step 3).

If a Trace Recording Session(s) within the Trace session is active at the time of receiving a Trace Session deactivation, the UE may stop the trace recording session(s) immediately (see note), or it may choose to continue the Trace Recording Session(s) until the session(s) end gracefully (e.g. the SIP session ends after a specific period of time, or upon completion of a SIP session and the reception of a SIP BYE).

NOTE: When the Trace session is stopped the UE may deactivate or delete its management operation.

# 4.1.4.7 EPC deactivation mechanisms

When an HSS receives a Trace Session Deactivation from the Management System it shall send an S6a-Delete Subscriber Data Request message to the MME at which the UE is currently registered if MME is included in the NE types for Tracing, via the S6a interface to remove the 'trace data' from subscription data (see 3GPP TS 29.272[26]). The HSS shall deactivate trace if trace is active at the HSS.

When the MME receives the S6a-Delete Subscriber Data Request message to remove the 'trace data' from subscription data (see 3GPP TS 29.272 [26]) or the Trace Session is deactivated directly from the EM it shall deactivate the Trace Session identified by the Trace Reference.

If the UE was registered to the HSS by an MME via the S6a interface, (.e. the user is attached to a 3GPP access network), the Trace Session shall be deactivated to the MME via the S6a interface.

If the user was registered by a AAA server via the SWx interface (i.e. the user is attached to a non-3GPP network) the HSS shall send the Trace Session deactivation request with a push profile request.

The AAA server shall examine the received user profile and if it detects that the Trace Session shall be deactivated, it shall initiate a re-authorization procedure towards the PDN GW. The Trace Session is deactivated in the PDN GW by using this re-authorization procedure.

When the PDN GW receives the updated authorization data with trace information that represents Trace Session deactivation request, it shall deactivate the Trace Session identified by the Trace Reference.

The following figure illustrates the Trace Session deactivation when the user is attached to a non-3GPP access network.

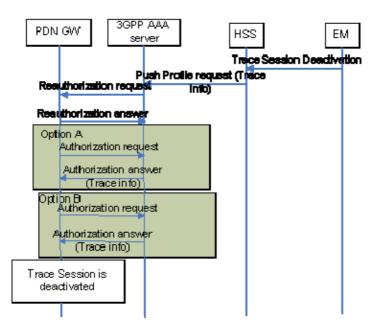

#### Figure 4.1.4.7.1 Trace Session deactivation in case UE attached from non-3GPP access network.

When the MME receives the S6a-Delete Subscriber Data Request message to remove the 'trace data' from subscription data (see 3GPP TS 29.272 [26]) or the Trace Session is deactivated directly from the EM it shall deactivate the Trace Session identified by the Trace Reference.

If a Trace Recording Session is active at the time of receiving a deactivation message, the MME may choose to continue the Trace Recording Session until it ends gracefully or may stop it immediately. In all cases, the MME shall deactivate the requested Trace Session immediately at the end of the Trace Recording Session. When the MME deactivates the Trace Session, it shall delete all trace control and configuration parameters associated with the corresponding Trace Session.

If MME deactivates the Trace Session during the Trace Recording Session, the MME should deactivate the trace at the eNB by sending the S1-Deactivate Trace message to the eNodeB via the S1 interface and should deactivate the trace at the SGW by sending an S11-Trace Session Deactivation message to the SGW via the S11 interface. The message sent by MME shall include the Trace Reference to identify the Trace Session that is to be deactivated.

When SGW receives an S11-Trace Session Deactivation message from the MME, the SGW may choose to continue the Trace Recording Session until it ends gracefully or may stop it immediately. In all cases, the SGW shall deactivate the requested Trace Session immediately at the end of the Trace Recording Session. If SGW deactivates the Trace Session during the Trace Recording Session, the SGW should deactivate the trace at the PDN GW by sending the S5-Trace Session Deactivation message to the PGW via the GTP based S5 interface. In case of PMIP based S5 interface the SGW should deactivate the trace to the PDN GW using PCC signalling, i.e. by sending a Trace Deactivation message to the PCRF and PCRF forwards the trace deactivation message to the PDN GW [29]. When the SGW deactivates the Trace Session, it shall delete all trace control and configuration parameters associated with the corresponding Trace Session.

When PGW receives an S5-Trace Session Deactivation message from the SGW, , or it receives the Trace Session Deactivation message from PCRF in case of PMIP based S5, the PDN GW may choose to continue the Trace Recording Session until it ends gracefully or may stop it immediately. In all cases, the PDN GW shall deactivate the requested Trace Session immediately at the end of the Trace Recording Session. When the PDN GW deactivates the Trace Session, it shall delete all trace control and configuration parameters associated with the corresponding Trace Session.

When a Trace Session Deactivation message is sent on any interface the Trace Reference that identifies the Trace Session shall be included to the Trace Session Deactivation message.

# 4.1.4.8 E-UTRAN deactivation mechanisms

When eNB receives the S1- Deactivate Trace message it shall deactivate the Trace Session for the indicated Trace Reference.

If the S1 connection is released that is related to the traced subscriber or equipment, eNB shall also deactivate the Trace Session.

# 4.2 Trace recording session Start / Stop triggering

# 4.2.1 General

#### Editor's Note: For further study.

The Trace Session activation contains the triggering events parameter. The actual start/stop triggering events corresponding to the values of the triggering events parameter are defined in triggering events tables in sub-clause 5.1 in the present document.

If the NE failed to start the Trace Recording Session, a Trace failure notification shall be sent to the TCE, and the Trace failure notification has the the same parameters as the notification notifyTraceRecordingSessionFailure defined in 3GPP TS 32.442[24], the Trace failure notification file XML schema is defined in Annex A.

# 4.2.2 Starting a trace recording session - management based

# 4.2.2.1 UTRAN starting mechanisms

In an RNC, a Trace Recording Session should start after the reception of the CN\_INVOKE\_TRACE message from the CN and if some activities have been started on the interfaces that have been requested to be traced. The RNC shall record those signalling messages in the interfaces that are defined in the *list of interfaces* parameter. Trace depth defines whether entire signalling messages or just some IEs needs to be recorded.

The RNC may not start a Trace Recording Session if there are insufficient resources available for the recording.

When RNC starts a Trace Recording Session it shall assign a Trace Recording Session Reference for the Trace Recording Session.

## 4.2.2.2 PS Domain starting mechanisms

In a SGSN/GGSN/BM-SC, a Trace Recording Session should start after the reception of a Trace Session Activation from EM and if any of the defined *start triggering events* occur. During the Trace Recording Session, the SGSN/GGSN/BM-SC shall record those signalling messages in the interfaces that are defined in the *list of interfaces* parameter. The *Trace Depth* parameter defines whether entire signalling messages or just some IEs need to be recorded.

The IMSI and IMEISV shall be available in the SGSN, in the GGSN and in the BM-SC for at least those connections which shall be traced.

The SGSN/GGSN/BM-SC may not start a Trace Recording Session if there are insufficient resources available for the recording.

If the SGSN/GGSN/BM-SC receives the Trace Session Activation during an established session (e.g. during an active PDP context or an active MBMS context), it *may* start the Trace Recording Session immediately. However, if any of the start triggering events occur in the SGSN/GGSN/BM-SC after receiving the Trace Session Activation, it shall start the Trace Recording Session.

When a Trace Recording Session is started, the SGSN/GGSN/BM-SC shall assign a Trace Recording Session Reference for the Trace Recording Session.

# 4.2.2.3 CS Domain starting mechanisms

In a MSC Server, a Trace Recording Session shall start after the reception of a Trace Session Activation from EM and if any of the defined *start triggering events* occur. During the Trace Recording Session, the MSC Server shall record those signalling messages in the interfaces that are defined in the *list of interfaces* parameter. The *Trace Depth* parameter defines whether entire signalling messages or just some IEs needs to be recorded.

The IMSI and the IMEISV shall be available in the MSC Server for at least those connections which shall be traced.

The MSC Server may not start a Trace Recording Session if there are insufficient resources available for the recording.

If the MSC Server receives the Trace Session Activation during an established call, it *may* start the Trace Recording Session immediately. However, if any of the start triggering events occurs in MSC Server after receiving the Trace Session Activation, it shall start the Trace Recording Session.

When a Trace Recording Session is started, the MSC Server shall assign a Trace Recording Session Reference for the Trace Recording Session.

#### 4.2.2.4 IP Multimedia Subsystem starting mechanisms

Editor's Note: For further study.

### 4.2.2.5 E-UTRAN starting mechanism

In E-UTRAN, after the Cell Traffic Trace has been activated in the monitored cell(s), the eNodeB shall start a Trace Recording Session for new call(s)/session(s) and for already existing call(s)/session(s) (events for existing call(s)/session(s) are not required to be recorded prior to the activation of the cell traffic trace). When the eNodeB starts a Trace Recording Session it shall allocate a Trace Recording Session Reference for the given call or session. The eNodeB shall send the allocated Trace Recording Session Reference, and the Trace Reference and the Trace Collection Entity address in the CELL TRAFFIC TRACE message to the MME via the S1 connection.

When MME receives this new S1 signalling message containing the Trace Recording Session Reference and Trace Reference, the MME shall look up the IMSI/IMEI(SV) of the given call from its database and shall send the IMSI/IMEI(SV) numbers together with the Trace Recording Session Reference and Trace Reference to the Trace Collection Entity.

The format of the file sent to the TCE from the MME is defined in 3GPP TS 32.423 A.2.2.

The figure 4.2.2.5.1 illustrates the procedure

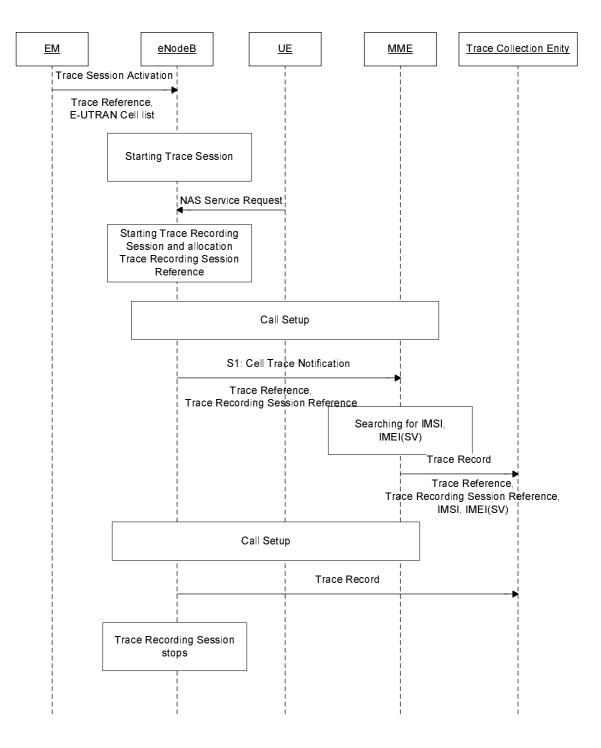

Figure 4.2.2.5.1

ETSI

# 4.2.2.6 EPC Domain starting mechanisms

In a MME or a SGW, a Trace Recording Session should start after the reception of a Trace Session Activation from EM and if any of the defined *start triggering events* occur. During the Trace Recording Session, the MME or the SGW shall record those signalling messages in the interfaces that are defined in the *list of interfaces* parameter. The *Trace Depth* parameter defines whether entire signalling messages or just some IEs need to be recorded.

The IMSI and IMEISV shall be available in the MME and in the SGW for at least those connections which shall be traced.

The MME or the SGW may not start a Trace Recording Session if there are insufficient resources available for the recording.

If the MME or the SGW receives the Trace Session Activation during an established session (e.g. during an active PDP context), it may start the Trace Recording Session immediately. However, if any of the start triggering events occur in the MME or the SGW after receiving the Trace Session Activation, it shall start the Trace Recording Session.

When a Trace Recording Session is started, the MME or the SGW shall assign a Trace Recording Session Reference for the Trace Recording Session.

# 4.2.3 Starting a trace recording session - signalling based

# 4.2.3.1 UTRAN starting mechanisms

In an RNC the Trace Recording Session will always be the same as the Trace Session as no triggering events are defined in UTRAN. Therefore a Trace Recording Session should be started in an SRNC when the SRNC receives the CN\_INVOKE\_TRACE message from the Core Network and if some activities have been started on the interfaces that have been requested to be traced.

The CN\_INVOKE\_TRACE message that is received from the Core Network (MSC Server or SGSN) contains the following information:

- Trace Reference
- UE identity (IMSI or IMEI(SV)
- Trace Recording Session Reference
- Trace Depth
- List of interfaces for RNC

If the SRNC does not have enough resources it may not start a Trace Recording Session.

The Trace Recording Session Reference shall be the same as received in the CN\_INVOKE\_TRACE message.

In a DRNC the Trace Recording Session should be started when the DRNC receives the IUR\_INVOKE\_TRACE message. If the DRNC does not have enough resources it may not start a Trace Recording Session.

The Trace Session is activated to the RNC by sending a CN\_INVOKE\_TRACE message from the CN (MSC Server or SGSN). When RNC receives the CN\_INVOKE\_TRACE message it should immediately start a Trace Session and a Trace Recording Session according to the trace control and configuration parameters received in the CN\_INVOKE\_TRACE message.

If there are not enough resources in RNC to start a Trace Recording Session, the RNC may reject to start a Trace Recording Session. However the RNC shall start the Trace Session.

When SRNC/DRNC receives the trace control and configuration parameters:

- If the Trace Reference is the same as an existing Trace Session for the same subscriber or equipment in SRNC/DRNC, the SRNC/DRNC shall not activate a new Trace Session and the existing Trace Session will not be impacted;
- If the Trace Recording Session Reference is the same as an existing Trace Recording Session in the existing Trace Session having the same Trace Reference, the SRNC/DRNC shall not start a new Trace Recording Session;
- If the trace control and configuration parameters are received from the same CN domain (CS/PS) as the existing Trace Recording Session(s) if any, and the Trace Recording Session Reference is not the same as any existing Trace Recording Session(s) in the existing Trace Session having the same Trace Reference, the SRNC/DRNC shall start a new Trace Recording Session;
- If the trace control and configuration parameters are received from different CN domain (CS/PS) as the existing Trace Recording Session(s) if any (i.e. the RNC has simultaneoud CS and PS connection and CN\_INVOKE\_TRACE is received from both connection), regardless of the Trace Recording Session Reference is the same or not as any existing Trace Recording Session(s) in the existing Trace Session having the same Trace Reference, the SRNC shall not start a new Trace Recording Session;
- If the Trace Reference is the same as an existing Trace Session for different subscriber(s) or equipment(s) in SRNC/DRNC, the SRNC /DRNC shall not activate a new Trace Session, and the SRNC/DRNC shall not start a new Trace Recording Session.

The following figure shows an example for a CS call how the Trace Session is activated to RNC. In the example it is assumed that there is no PS connection at all during the CS call.

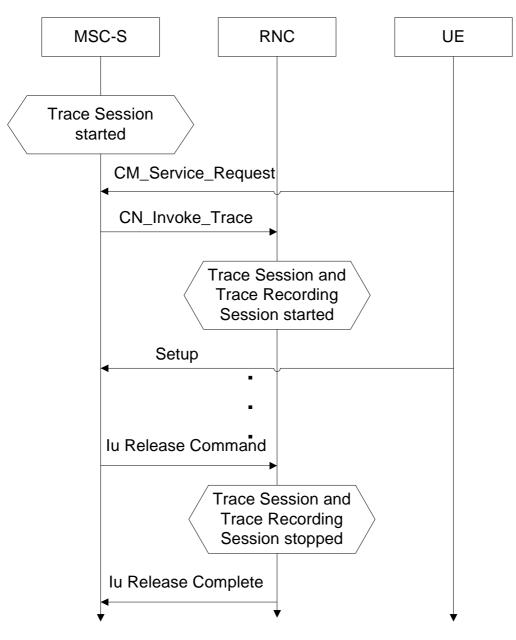

Figure 4.2.3.1.1: Starting a Trace Recording Session (Signalling) in UTRAN

#### Interaction with soft-handovers

If the subscriber or equipment, which is traced, makes a soft handover the SRNC should propagate the trace control and configuration parameters further to the DRNC by using the IUR\_INVOKE\_TRACE message. When the DRNC receives the IUR\_INVOKE\_TRACE message it should immediately start a Trace Session and a Trace Recording Session according to the trace control and configuration parameters received in the IUR\_INVOKE\_TRACE message.

If there are insufficient resources in the DRNC, the DRNC may not start a Trace Recording Session.

The Trace Recording Session Reference sent by the SRNC to the DRNC shall be the same what SRNC has received in the CN\_INVOKE\_TRACE message from the CN.

#### Interaction with Relocation

If the tracing shall continue also after the relocation has been performed, the CN Invoke Trace procedure shall be reinitiated from the CN towards the future SRNC after the Relocation Resource Allocation procedure has been executed successfully.

# 4.2.3.2 PS Domain starting mechanisms

In SGSN/GGSN/BM-SC a Trace Recording Session should start after the reception of a Trace Session Activation message (in SGSN it is the MAP-ACTIVATE\_TRACE\_MODE, in GGSN it is the GTP-Create PDP Context request or Update PDP Context request, in BM-SC it is the Diameter Gmb AAR message) and if any of the defined *start triggering events* occur. During the Trace Recording Session, the SGSN/GGSN/BM-SC shall record the signalling messages in the interfaces that are defined in the *list of interfaces* parameter. The *Trace Depth* parameter defines whether entire signalling messages or just some IEs need to be recorded.

The SGSN/GGSN/BM-SC may not start a Trace Recording Session if there are insufficient resources available for the recording.

In case of an established session, the SGSN may start the Trace Recording Session immediately after the reception of the Trace Session Activation message. However, if any of the start triggering events occurs in SGSN after receiving the Trace Session activation message, it shall start the Trace Recording.

When a Trace Recording Session is started in SGSN, it shall assign a Trace Recording Session Reference for the Trace Recording Session. When the SGSN propagates the Trace control and configuration parameters to GGSN or to UTRAN (I.e. activates a Trace Session in GGSN/UTRAN), it shall include the assigned Trace Recording Session Reference in the Trace Session Activation message. When an SGSN starts a Trace Recording Session and the list of NE types parameter requires GGSN tracing, it shall send the GTP- Update PDP Context Request or Create PDP Context Request message for activating the Trace Session to GGSN. When a GGSN starts a Trace Recording Session and the list of NE types parameter requires BM-SC tracing, it shall send a Diameter Gmb AAR message to the BM-SC in order to activate a Trace Session in the BM-SC. Also, when an SGSN starts a Trace Recording Session and the list of NE types parameter requires RNC tracing, it shall send the CN\_INVOKE\_TRACE message to the RNC in order to activate a Trace Session in RNC. In both cases the Trace Session and the Trace Recording Session in the same time.

In case of SRNS relocation the SGSN shall send the CN\_INVOKE\_TRACE message to the new SRNC after the successful Relocation Resource Allocation procedure.

SGSN has to find the identity of the mobile before it activates a Trace Session towards other NE. The IMEI(SV) can be got from the Mobile by using the Identification procedure on the Iu interface.

When the SGSN sends the Trace Session activation (CN\_INVOKE\_TRACE) message to RNC it shall include the following parameters to the message:

- IMSI or IMEI (SV) (M).
- Trace reference (M).
- Trace Recording Session Reference (M).
- Trace Depth (M).
- List of interfaces (O).

### 4.2.3.3 CS Domain starting mechanisms

In MSC Server/MGW a Trace Recording Session should start after the reception of a Trace Session Activation message (MAP-ACTIVATE TRACE MODE in MSC Server and ADD/MOD command with Trace package in MGW) and if any of the defined *start triggering events* occur. During the Trace Recording Session the MSC Server/MGW shall record the signalling messages in the interfaces that are defined in the *list of interfaces* parameter. The *Trace Depth* parameter defines whether entire signalling messages or just some IEs need to be recorded.

The MSC Server may not start a Trace Recording Session if there are insufficient resources available for the recording.

In case of an established call, the MSC Server may start the Trace Recording Session immediately after the reception of the MAP-ACTIVATE\_TRACE\_MODE message. However, if any of the start triggering events occur in the MSC Server after receiving the Trace Session activation message, it shall start the Trace Recording Session.

When a Trace Recording Session is started in MSC Server, it shall assign a Trace Recording Session Reference for the Trace Recording Session. When the MSC Server propagates the Trace control and configuration parameters to MGW or to UTRAN (I.e. activates a Trace Session in MGW/UTRAN) it shall include the assigned Trace Recording Session Reference in the Trace Session Activation message.

When an MSC Server starts a Trace Recording Session and the list of NE types parameter requires MGW tracing, it shall send the ADD/MOD command with trace package to MGW in order to activate the trace in MGW. Also, when an MSC Server starts a Trace Recording Session and the list of NE types parameter requires RNC tracing, it shall send the CN\_INVOKE\_TRACE message to the RNC. In both cases the Trace Session and the Trace Recording Session in the receiving NE should start at the same time.

MSC Server has to find the identity of the mobile before it activates a Trace Session towards other NE. The IMEI(SV) can be got from the Mobile by using the Identification procedure on the Iu interface.

In case of SRNS relocation the MSC Server shall send the CN\_INVOKE\_TRACE message to the new SRNC after the successful Relocation Resource Allocation procedure. The following figure shows an example how the Trace Session is activated with CN\_INVOKE\_TRACE message in case of relocation.

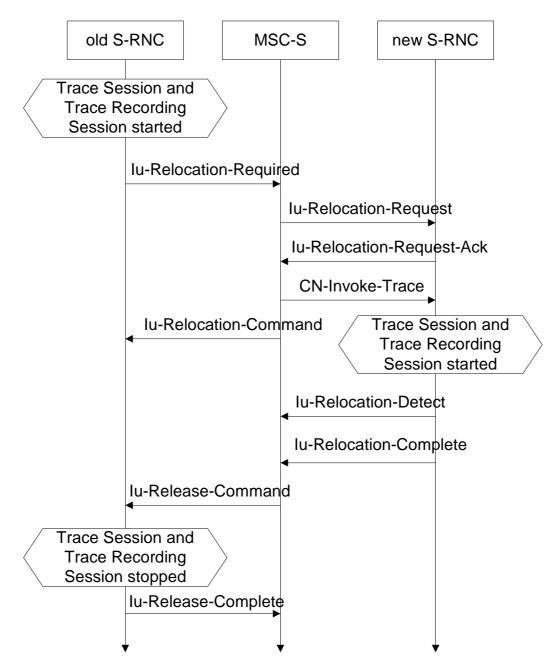

Figure 4.2.3.3.1: Starting a Trace Recording Session (Signalling) in CS Domain

When the new SRNC receives the CN\_INVOKE\_TRACE message it should start immediately a Trace Session and a Trace Recording session according to the trace control and configuration parameters received in the CN\_INVOKE\_TRACE message. The Trace Session shall automatically be deactivated in the old RNC when the Iu connection is released.

When the MSC Server sends the Trace Session activation (CN\_INVOKE\_TRACE) message to RNC it shall include the following parameters to the message:

- IMSI or IMEI (SV) (M).
- Trace reference (M).
- Trace Recording Session Reference (M).
- Trace Depth (M).
- List of interfaces to trace (O).

54

#### 4.2.3.4 Void

## 4.2.3.5 Service level tracing for IMS starting mechanism

#### 4.2.3.5.1 General

A trace recording session should start when there is an active trace session and when an appropriate start triggering event occurs. Figure 4.2.3.5.1.1 illustrates the initiation of a trace recording session at the UE, P-CSCF and S-CSCF within an originating network when any of the defined triggering events as defined in Trace Session Activation occur. When a triggering event occurs in the UE (Step 1) it includes in the outgoing SIP (service) signalling message a service level tracing Start Triggering Event (Step 2) and starts a trace recording session (Step 3). When the P-CSCF receives the SIP (service) signalling message containing the Start Triggering Event it authenticates the received Start Triggering Event (step 4) and starts its trace recording session (Step 5). The P-CSCF forwards the SIP (service) signalling message containing the Start Triggering Event to the S-CSCF (Step 7) and starts its trace recording session (Step 8).

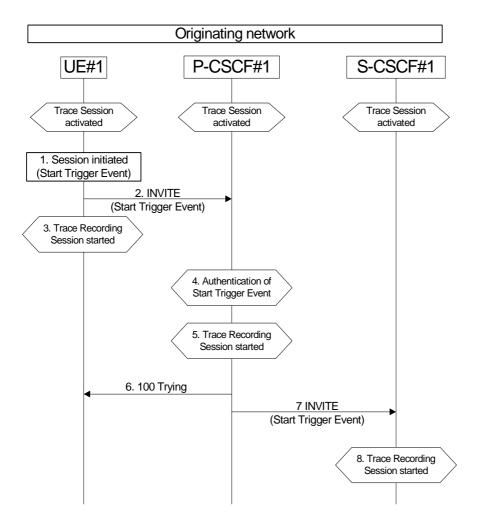

#### Figure 4.2.3.5.1.1a: Starting a Trace Recording Session within originating network

Figure 4.2.3.5.1.2 illustrates the initiation of a trace recording session at the AS, I-CSCF, HSS, S-CSCF, P-CSCF and UE within the terminating network when any of the defined triggering events as defined in Trace Session Activation occur.

NOTE: All origination, termination and S-CSCF to CSCF procedures as described in 3GPP TS 23.228 [15] apply.

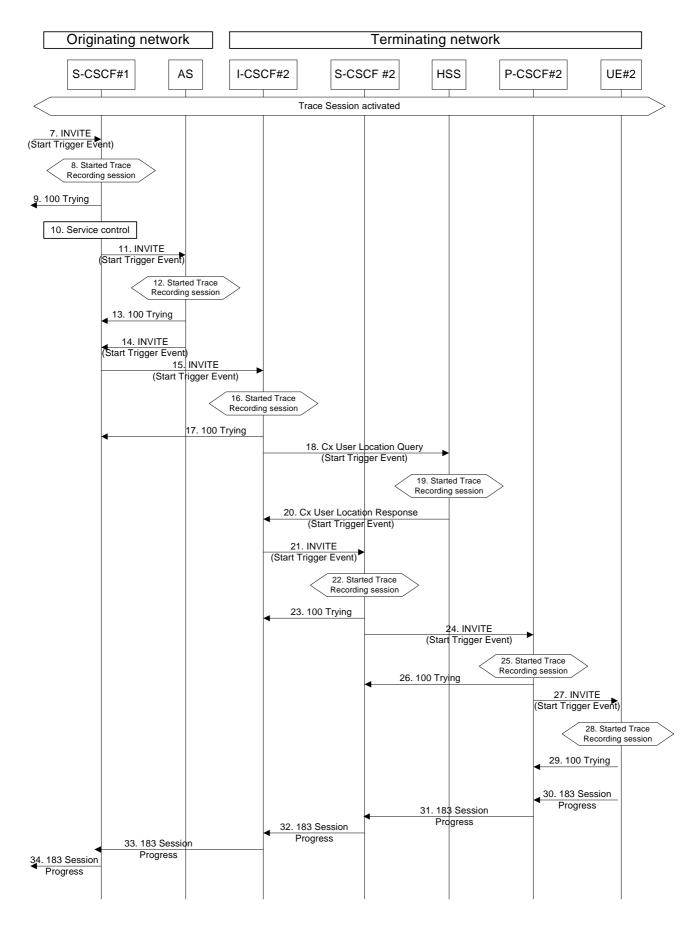

Figure 4.2.3.5.1.1b: Starting a Trace Recording Session within terminating network

When S-CSCF#1 receives the SIP (service) signalling message containing the Service Level Tracing Start Trigger Event (step 7) it shall start a trace recording session (Step 8). Based on the service control information (step 10) S-CSCF#1 forwards the SIP (service) signalling message containing the Start Trigger Event to the Application Server (Step 11).

On reception of the SIP INVITE the Application Server adds, removes, or modifies the header contents contained in the SIP INVITE (see 3GPP TS 23.218) and proxies the SIP INVITE together with the Start Trigger Event back to S-CSCF#1 (Step 14). The Application Server also starts a trace recording session (Step 12).

S-CSCF#1 forwards the SIP INVITE containing the service level tracing Start Trigger Event request to I-CSCF#2 (Step 15). At this point the I-CSCF starts a trace recording session Step 16).

I-CSCF#2 initiates a query to the HSS for the current location of the terminating user (UE#2) and includes in the Cx-User Location procedure the service level tracing Start Trigger Event (Step 20).

When the HSS receives the query for the current location and an associated Start Trigger Event it shall start a trace recording session (Step 19) and returns to the I-CSCF#2 the address of the current S-CSCF (S-CSCF#2) for the terminating user and the service level tracing Start Trigger Event (20).

I-CSCF#2 forwards the SIP INVITE containing the Start Trigger Event to the S-CSCF (S-CSCF#2) that will handle the session termination. When the S-CSCF receives the SIP INVITE containing the Start Trigger Event it starts a trace recording session (Step 21).

The S-CSCF forwards the SIP INVITE containing the Start Trigger Event to the P-CSCF (P-CSCF#2). When the P-CSCF receives the SIP INVITE containing the Start Trigger Event it starts a trace recording session (Steps 24 and 25).

The P-CSCF forwards the SIP INVITE containing the Start Trigger Event to the terminating UE (UE#2). When the terminating UE receives the SIP INVITE containing the Start Trigger Event it starts a trace recording session (Step 28).

The continuation of the termination procedures is as defined in 3GPP TS 23.228 [15].

#### 4.2.3.5.2 Starting mechanism at the UE

For a UE that has an active trace session (see subclause 4.1.2.9.4) one or more trace recording session(s) (e.g. to allow the tracing for several different simultaneous services) shall be started when any of the defined triggering events occur at the UE, and when the condition(s) as defined by the trace control and configuration parameters within the received management operation occur.

#### Editor"s note: The exact OMA Device Management enabler is FFS.

A Trace recording session(s) may be initiated at an originating UE when:

1) The UE detects the initiation of the specified service to be traced. The service may be initiated either by the end user or by an application.

The triggering events at a terminating UE include:

- 1) The UE detects the initiation of the specified service to be traced. The service may be initiated either by the end user or by an application.
- 2) The UE detects the reception of an incoming SIP message containg the service level tracing Start Triggering Event.

A Trace recording session(s) may be initiated at a UE (both originating and terminating) when it detects a start trigger event initiated directly by the Device Management server for the purpose of allowing not only SIP information related to the service to be traced, but also information relating to the processes performed by the UE to support the initialization of the service.

Upon the detection of a triggering event the UE shall include in the appropriate outgoing SIP (service) signalling message (i.e. the outgoing signalling messages associated with the service to be traced) a service level tracing Start Triggering Event.

## 4.2.3.5.3 Starting mechanism at the IMS NE

For an IMS NE (i.e. S/I/P-CSCF, AS, HSS, MRF, MGCF, BGCF) that has an active trace session (see subclause 4.1.2.9) a trace recording session should be started when it receives in an incoming SIP (service) signalling message containing a service level tracing Start Triggering Event and when the information contained within the service level tracing Start Triggering Event matches the information received by the IMS NE during trace session activation. The IMS NE shall also start the recording of signalling messages in the interfaces that are defined in the list of received interfaces parameter.

An IMS NE (i.e. S/I/P-CSCF, AS, HSS, MRF, MGCF, BGCF) that receives an incoming SIP (service) signalling message containing a service level tracing Start Triggering Event should forward in an appropriate outgoing SIP (service) signalling message (i.e. outgoing signalling messages associated with the service being traced) the same service level tracing Start Triggering Event (i.e. service level tracing Start Triggering Event with the same trace reference).

When an IMS NE has an active trace session and trace recording session, and when an incoming SIP (service) signalling message is part of an existing dialog or standalone transaction and contains a service level tracing Start Trigger Event the IMS NE shall determine that an active Trace Recording Session exists and shall not start a new Trace Recording Session.

Depending on operator policy, a HSS may forward the service level tracing Start Triggering Event to an external AS (see 3GPP TS 23.218 [14]). In the case of a terminating session a S-CSCF or I-CSCF may forward the service level tracing Start Triggering Event to a P-CSCF in a visited IM CN SS. A P-CSCF shall send a service level tracing Start Triggering Event to a terminating UE.

When a P-CSCF receives a SIP (service) signalling message containing a service level tracing Start Triggering Event from a UE it shall authenticate the Start Triggering Event by comparing the information contained within the received service level tracing Start Triggering Event (see subclause 5.2) either against the information it received within the Start Trace activation message or by requesting information from the I-CSCF or S-CSCF. If the received service level tracing Start Triggering Event is authenticated by the P-CSCF it should start a trace recording session and shall forward the service level tracing Start Triggering Event in the appropriate outgoing SIP (service) signalling message.

If the authentication of the incoming service level tracing Start Triggering Event fails the P-CSCF shall not start a trace recording session and shall not forward the service level tracing Start Triggering Event in any outgoing SIP (service) signalling message. The P-CSCF should provide an indication to the Management System following the unsuccessful authentication of the service level tracing Start Triggering Event.

When an IMS NE does not have an active trace session when it receives an incoming SIP (service) signalling message that contains a service level tracing Start Trigger Event, the IMS NE shall not initiate a Trace Recording Session and should forward in an appropriate outgoing SIP (service) signalling message the same service level tracing Start Trigger Event.

# 4.2.3.5.4 Charging concepts for Service Level Tracing for IMS

Charging for Service Level Tracing for IMS shall be fulfilled using IMS charging mechanism as specified in TS 32.240 [19] and TS 32.260 [20].

It shall be possible to apply specific tariffs (e.g. zero rating) to the bearer and/or signalling traffic associated with services subjected to Service Level Tracing for IMS.

As described in subclause 4.2.3.5 an IMS NE that has an active trace session should start a trace recording session when it detects a service level tracing Start Triggering Event. An IMS NE shall also provide an indication in the generated charging information that service level tracing has been applied.

# 4.2.3.6 E-UTRAN starting mechanism

In an eNB the Trace Recording Session will always be the same as the Trace Session as no triggering events are defined in eNB.

Tracing starts immediately at eNodeB upon reception of the trace control and configuration parameters. The eNodeB may not start a Trace Recording Session if there are insufficient resources available for the recording.

The Trace Recording Session shall be started at the eNB when it receives trace control and configuration parameters via one of the following messages:

- 1. via an S1-Initial Context Setup Request message from the MME in response to an S1-Initial UE Message
- 2. via an S1-Trace Start message from the MME in response to an S1-Initial UE Message or when an established S1AP connection exists
- 3. via an S1-Handover Request message from the target MME as part of intra/inter-MME handover procedures via S1
- 4. via an X2-Handover Request message from a source eNodeB as part of inter-eNodeB handover procedures via X2

If the Trace Reference is the same as an existing Trace Session for the same subscriber or equipment, and the Trace Recording Session Reference is the same as an existing Trace Recording Session in the existing Trace Session having the same Trace Reference, the eNB shall not start a new Trace Recording Session.

If the Trace Reference is the same as an existing Trace Session for the same subscriber or equipment, and the Trace Recording Session Reference is not the same as any existing Trace Recording Session(s) in the existing Trace Session having the same Trace Reference, the eNB shall start a new Trace Recording Session.

# 4.2.3.7 EPC starting mechanisms

In MME/SGW/PGW a Trace Recording Session should start after the reception of a Trace Session Activation message and if any of the defined *start triggering events* occur. During the Trace Recording Session, the MME/SGW/PGW shall record the signalling messages in the interfaces that are defined in the *list of interfaces* parameter. The *Trace Depth* parameter defines whether entire signalling messages or just some IEs need to be recorded.

The MME/SGW/PGW may not start a Trace Recording Session if there are insufficient resources available for the recording.

In case of an established session, the MME/SGW/PGW may start the Trace Recording Session immediately after the reception of the trace control and configuration parameters. However, if any of the start triggering events occurs in MME/SGW/PGW after receiving the trace control and configuration parameters, it shall start the Trace Recording Session.

When a Trace Recording Session is started in MME, it shall assign a Trace Recording Session Reference for the Trace Recording Session. When the MME propagates the Trace control and configuration parameters to E-UTRAN (i.e. activates a Trace Session in eNB), it shall include the assigned Trace Recording Session Reference in the Trace Session Activation message.

Also, when an MME starts a Trace Recording Session and the list of NE types parameter requires eNB tracing, it shall propagate the trace control and configuration parameters including the Trace Recording Session Reference via the S1 interface to the eNodeB per one of the following messages:

- 1. if an S1 connection exists, via the S1-Trace Start message
- 2. if the S1 connection does not exist, via the S1-Trace Start message prior to S1 connection setup, or via the S1-Initial Context Setup Request message during S1 connection setup
- 3. during intra/inter-MME handover over S1, via the S1-Handover Request message

In above cases the Trace Session and the Trace Recording Session in the receiving NE should start at the same time.

# 4.2.4 Stopping a trace recording session - management based

## 4.2.4.1 UTRAN stopping mechanisms

Editor's Note: The Trace Recording Session in the RNC shall be stopped when the last connection, which belongs to the traced subscriber/mobile, is released.

## 4.2.4.2 PS Domain stopping mechanisms

In SGSN, GGSN and BM-SC a Trace Recording Session shall be stopped when any of the defined stop triggering events occur. If Trace Session deactivation is received during the Trace Recording Session, the SGSN is allowed to finish tracing of the on-going procedures (e.g. session). In this case the Trace Recording Session shall be stopped between the reception of the Trace Session deactivation and the appropriate stop-triggering event.

The following figure illustrates the successful case in tracing a PDP context when a Trace Recording Session is stopped.

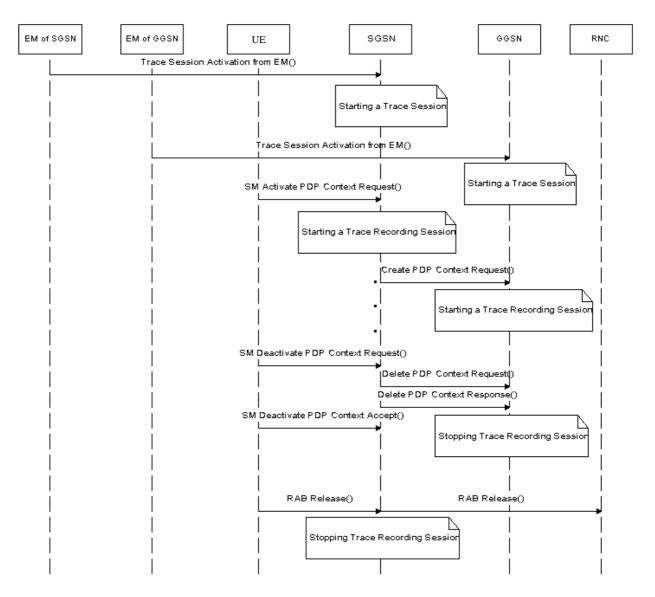

Figure 4.2.4.2.1: Stopping a Trace Recording Session for a PDP Context (Management Based) - PS domain

60

The following figure illustrates the successful case in tracing a MBMS context when a Trace Recording Session is stopped.

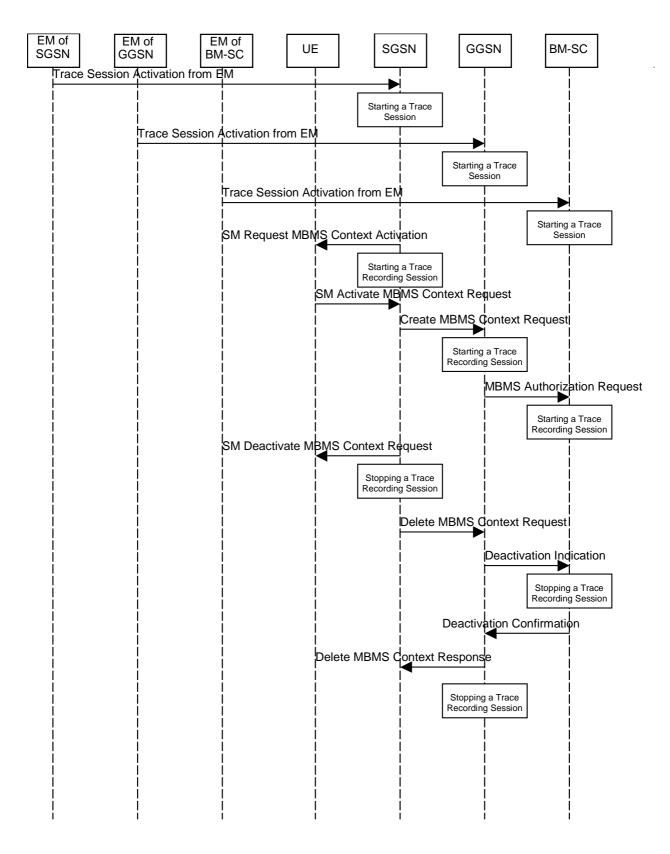

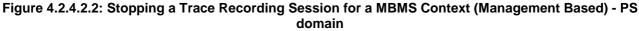

# 4.2.4.3 CS Domain stopping mechanisms

In MSC Server a Trace Recording Session shall be stopped when any of the defined stop triggering events occur. If Trace Session deactivation is received during the Trace Recording Session, the MSC Server is allowed to finish tracing of the on-going procedures (e.g. calls). In this case the Trace Recording Session shall be stopped in MSC Server between the reception of the Trace Session deactivation and the appropriate stop-triggering event.

The following figure illustrates the successful case in tracing a call and the time of stopping a Trace Recording Session.

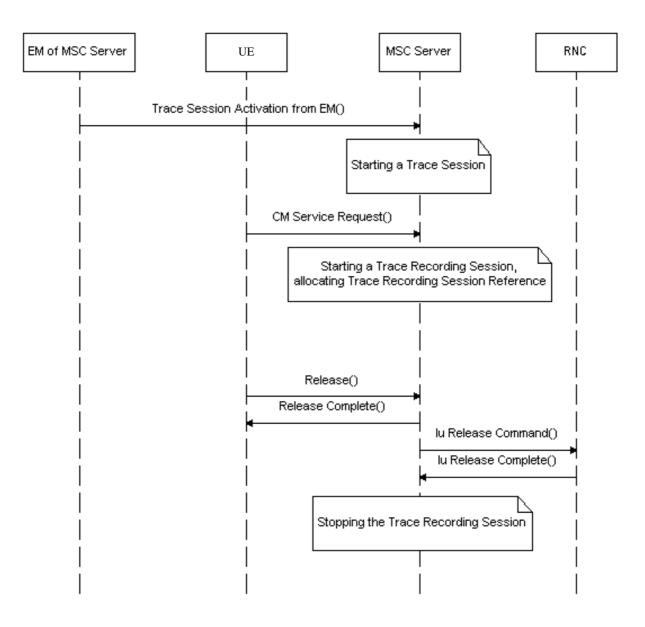

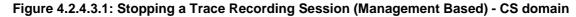

#### 4.2.4.4 IP Multimedia Subsystem stopping mechanisms

Editor's Note: For further study.

# 4.2.4.5 E-UTRAN stopping mechanisms

The Trace Recording Session in the eNodeB shall be stopped when the call/session is ended in the cell under trace or the call/session is handed over to another cell. If the Trace Session is deactivated at a time when there are ongoing sessions the trace recording session may be stopped immediately or gracefully when the session ends.

# 4.2.4.6 EPC Domain stopping mechanisms

In MME and SGW a Trace Recording Session shall be stopped when any of the defined stop triggering events occur. If Trace Session deactivation is received from its EM during the Trace Recording Session, the MME and the SGW are allowed to finish tracing of the on-going procedures (e.g. session). In this case the Trace Recording Session shall be stopped between the reception of the Trace Session deactivation and the appropriate stop-triggering event.

# 4.2.5 Stopping a trace recording session - signalling based

# 4.2.5.1 UTRAN stopping mechanisms

In an RNC the Trace Recording Session will always be the same as the Trace Session as no triggering events are defined in UTRAN. Therefore a Trace Recording Session shall always be stopped in an RNC when the RNC deactivates the Trace Session. For more information on Trace Session deactivation in UTRAN see subclause 4.1.4.2.

# 4.2.5.2 PS Domain stopping mechanisms

A Trace Recording Session shall be stopped when the SGSN/GGSN/BM-SC detect any of the stop triggering events.

However, if a SGSN receives a Trace Session deactivation either from its EM (in case of tracing roaming subscribers) or from HSS (in case of tracing home subscribers) during an ongoing Trace Recording Session, it may stop it immediately or at any time until the occurrence of an appropriate stop-triggering event.

A GGSN shall stop a Trace Recording Session when it receives a Trace Session deactivation message (GTP- Update PDP Context Request and Trace Activity Control is set to Trace Deactivation )from the SGSN or at any time until the occurrence of an appropriate stop-triggering event.

A BM-SC shall stop a Trace Recording Session when it receives a Diameter Gmb STR message from the GGSN or at any time until the occurrence of an appropriate stop-triggering event.

When a Trace Recording Session is stopped in a SGSN, the SGSN shall send a Trace Session deactivation message to the NEs where tracing was required, as defined in the "List of NE types" configuration parameter, received in the Trace Session activation message. The Trace Reference, used for the deactivation procedure, shall be the same as used in the SGSN for the activation of the Trace Session.

64

The following figure illustrates a successful case in tracing a PDP context, when a Trace Recording Session is stopped. (Reference 3GPP TS 23.060 [6].)

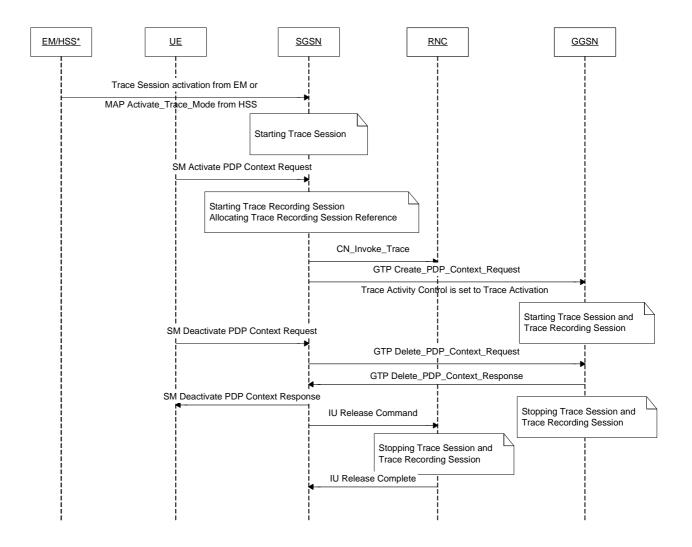

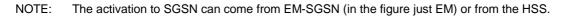

# Figure 4.2.5.2.1: Stopping a Trace Recording Session for a PDP Context (Signalling based) - PS domain

The following figure illustrates a successful case in tracing a MBMS context, when a Trace Recording Session is stopped. (Reference 3GPP TS 23.246 [9].)

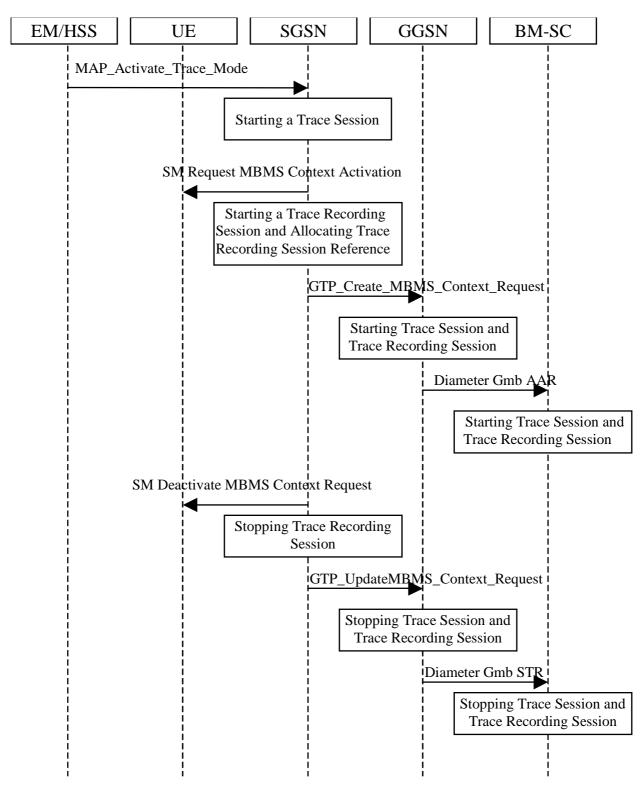

Figure 4.2.5.2.2: Stopping a Trace Recording Session for a MBMS Context (Signalling based) - PS domain

# 4.2.5.3 CS Domain stopping mechanisms

A Trace Recording Session shall be stopped when the MSC Server and MGW detect any of the stop triggering events.

However, if a MSC Server receives a Trace Session deactivation either from its EM (in case of tracing roaming subscribers) or from HSS (in case of tracing home subscribers) during an ongoing Trace Recording Session, it may stop it immediately or at any time until the occurrence of an appropriate stop-triggering event.

A MGW shall stop a Trace Recording Session when it receives a MOD command with trace package (indicating Trace Deactivation) from the MSC Server or at any time until the occurrence of an appropriate stop-triggering event.

When a Trace Recording Session is stopped in a MSC Server, the MSC Server shall send a Trace Session deactivation message to the NEs where tracing was required, as defined in the "List of NE types" configuration parameter, received in the Trace Session activation message. The Trace Reference, used for the deactivation procedure, shall be the same as used in the MSC Server for the activation of the Trace Session.

The following figure illustrates a successful case in tracing a call, when a Trace Recording Session is stopped. (Reference 3GPP TS 23.205 [7] and 3GPP TS 23.108 [8].)

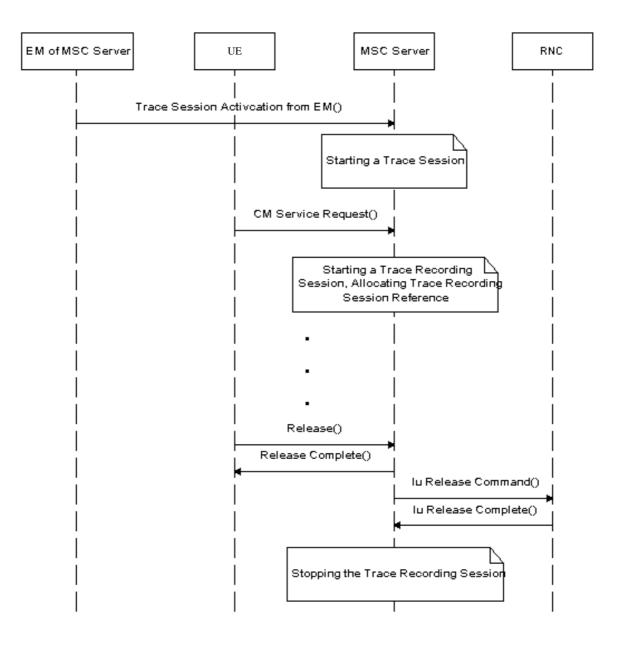

Figure 4.2.5.3.1: Stopping a Trace Recording Session (Signalling based) - CS domain

67

4.2.5.4 Void

#### 4.2.5.5 Service level tracing for IMS stopping mechanism

#### 4.2.5.5.1 General

The following figure illustrates the stopping of a trace recording session at the UE, P-CSCF, S-CSCF, I-CSCF and HSS (Steps 13 to 22) following the unsuccessful attempt of an IP multimedia subsystem procedure. For clarity purposes the starting of trace recording sessions are also illustrated (steps 1 to 12). In the case where the HSS is unable to fulfil a Diameter User location query from the I-CSCF (see 3GPP TS 29.228 [16]), the HSS shall return to the I-CSCF a permanent failure in the Diameter location query response (Steps 13 and 15). At this point the HSS and the I-CSCF shall stop their trace recording sessions (Steps 14 and 16). On reception of the SIP Final Response containing the permanent failure status code the S-CSCF, P-CSCF and UE stop their trace recording sessions (Steps 17 to 22).

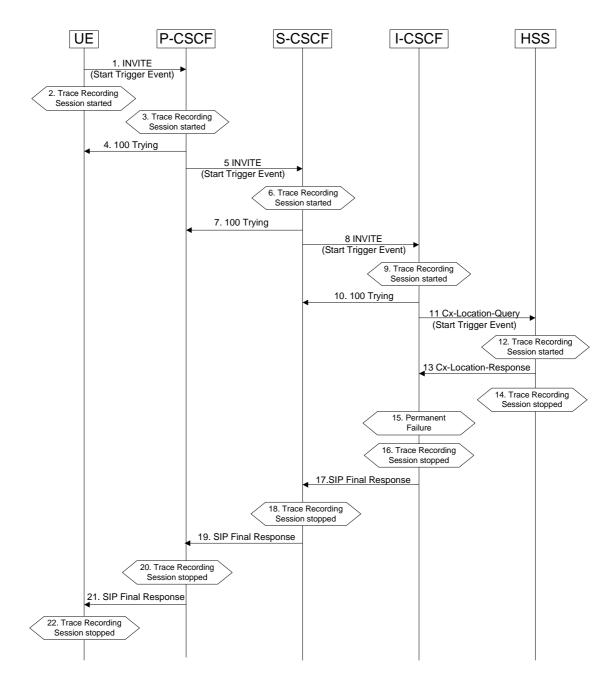

Figure 4.2.5.5.1.1: Stopping a Trace Recording Session following the unsuccessful attempt of an IP multimedia subsystem procedure

#### 4.2.5.5.2 Stopping mechanism at the UE

A UE (both originating and terminating) shall stop a trace recording session immediately following:

- 1) The termination of an IP multimedia subsystem procedure (as defined in 3GPP TS 23.228 [15]). For example, when a successfully established IP multimedia subsystem session ends, or upon a SIP Final Response message (2xx, 3xx, 4xx, 5xx and 6xx response codes).
- 2) The detection of a stop-triggering event (e.g. time expiry period) as defined by the trace control and configuration parameters within the received management operation.
- 3) The detection of a stop-triggering event originating directly from the Device Management server for a specific Trace Recording Session(s).

Depending on Operator conditions, when a UE receives from the Device Management server a request to deactivate the management operation it shall either:

- 1) Continue the Trace Recording Session (s) until it ends gracefully; or
- 2) Stop the Trace Recording session (s) immediately.

In all cases, the UE shall deactivate the Trace Session (s) immediately at the end of the Trace Recording Session(s).

When a UE receives a request to deactivate the management operation no new Trace Recording sessions shall be initiated.

#### 4.2.5.5.3 Stopping mechanism at the IMS NE

An IMS NE (i.e. S/I/P-CSCF, AS, HSS, MRF, MGCF, BGCF) shall stop a trace recording session immediately following:

- 1) The termination of an IP multimedia subsystem procedure (as defined in 3GPP TS 23.228 [15]). For example, when a successfully established IP multimedia subsystem session ends.
- 2) The detection of a stop-triggering event (e.g. time expiry period) as defined in the Trace Session Activation message.

When an IMS NE receives a Trace Session deactivation during an ongoing Trace Recording Session, it may stop the Trace Recording Session immediately or at any time until the occurrence of an appropriate stop-triggering event.

## 4.2.5.6 Service level tracing Trace session deletion and trace retrieval

As described in clause 4.1.4.6.3, Trace Session deactivation shall be initiated from the Device Management Server. Following the completion of any trace recording sessions at the UE and during the subsequent deactivation of the Trace Session, the UE shall indicate to the Device Management server that Trace Records are available for retrieval.

Once the Trace records have been retrieved the management object may be deleted from the UE.

Editor"s note: Detailed description of the processes involved with the removal of the management operation from the UE is FFS.

# 4.2.5.7 E-UTRAN stopping mechanisms

In an eNB the Trace Recording Session will always be the same as the Trace Session as no triggering events are defined in E-UTRAN. Therefore a Trace Recording Session shall always be stopped in an eNB when the eNB deactivates the Trace Session. For more information on Trace Session deactivation in E-UTRAN, see subclause 4.1.4.8.

### 4.2.5.8 EPC Domain stopping mechanisms

A Trace Recording Session shall be stopped when the MME/SGW/PGW detect any of the stop triggering events. Detection of a stop trigger event results in MME/SGW/PGW immediately stopping the trace recording session.

However, if an MME receives a Trace Session deactivation either from its EM (in case of tracing roaming subscribers) or from HSS (in case of tracing home subscribers) during an ongoing Trace Recording Session, it may stop it immediately or at any time until the occurrence of an appropriate stop-triggering event.

When a Trace Recording Session is stopped in an MME, the MME shall send a S1-Deactivate Trace message to the eNB where tracing was required, as defined in the "List of NE types" configuration parameter, received in the Trace Session activation message. The Trace Reference, used for the deactivation procedure, shall be the same as used in the MME for the activation of the Trace Session. This only applies to the eNB as the PGW and SGW have their own triggering criteria.

# 5 Trace control and configuration parameters

# 5.1 Triggering events (M)

This mandatory parameter defines when to start a Trace Recording Session and which message shall be recorded first, when to stop a Trace Recording Session and which message shall be recorded last respectively. The messages in the start triggering event tables indicate the transaction to be recorded first and the starting time of the Trace Recording Session within a Trace Session for the traced MS/subscriber in the given NE.

The messages in the stop triggering event tables indicate the transaction to be recorded last and the stopping time of the Trace Recording Session.

| MSC Server             | Start triggering events                                                                                                   | Stop triggering events                                                                                                    |
|------------------------|----------------------------------------------------------------------------------------------------|----------------------------------------------------------------------------------------------------|
| Mobile Originated Call | Receipt of the CM SERVICE-REQUEST message with service type set to originating call establishment                         | Reception of CC-RELEASE COMPLETE or CM-SERVICE ABORT message                                                                                                    |
| Mobile Terminated Call | Sending of PAGING REQUEST message                                                                                         | Reception of CC-RELEASE COMPLETE or CM-SERVICE ABORT message                                                                                                    |
| Mobile Originated SMS  | Receipt of the CM SERVICE-REQUEST message with service<br>type set to Short Message service                               | Transmission of RP-ACK/RP-NACK message                                                                                                    |
| Mobile Terminated SMS  | Sending of PAGING REQUEST message                                                                                         | Reception of RP-ACK/RP-NACK message                                                                                                    |
| IMSI Attach            | Receipt of the MM-LOCATION UPDATING REQUEST message                                                                       | Sending of MM-LOCATION-UPDATING ACCEPT or MM-LOCATION-UPDATING-<br>REJECT message                                                                                                    |
| Location Update        | Receipt of the MM-LOCATION UPDATING REQUEST message                                                                       | Sending of MM-LOCATION-UPDATING ACCEPT or MM-LOCATION-UPDATING-<br>REJECT message                                                                                                    |
| IMSI Detach            | Receipt of the MM-IMSI DETACH INDICATION message                                                                          | Reception of MM-IMSI DETACH INDICATION message                                                                                                    |
| Handover               | Receipt of the BSSMAP-HANDOVER-REQUIRED message in<br>case of GSM or RANAP-RELOCATION-REQUIRED message in<br>case of UMTS | Reception of BSSMAP-CLEAR COMPLETE message in case of GSM or RANAP-<br>IU RELEASE COMPLETE message in case of UMTS or BSSMAP-HANDOVER<br>FAILURE in case of GSM or RANAP-RELOCATION FAILURE in case of UMTS. |
| Supplementary Service  | TBD                                                                                                    | TBD                                                                                                    |

| MGW     | Start triggering events                                              | Stop triggering events           |
|---------|----------------------------------------------------------------------|----------------------------------|
| Context | Reception of H.248-ADD command, or reception of H.248 MODIFY command | Sending of H.248- SUBTRACT reply |

70

| SGSN                  | Start triggering events                                                   | Stop triggering events                                   |
|-----------------------|---------------------------------------------------------------------------|----------------------------------------------------------|
| PDP Context           | Reception of SM-ACTIVATE PDP CONTEXT REQUEST or sending SM-REQUEST        | Reception or sending of SM- DEACTIVATE PDP CONTEXT       |
|                       | PDP CONTEXT ACTIVATION or reception of SM- MODIFY PDP CONTEXT             | REQUEST or sending SM-ACTIVATE PDP CONTEXT               |
|                       | REQUEST                                                                   | REJECT                                                   |
| Mobile Originated SMS | Receipt of RP-DATA message                                                | Transmission of RP-ACK/RP-NACK message                   |
| Mobile Terminated SMS | Transmission of RP-DATA message                                           | Reception of RP-ACK/RP-NACK message                      |
| GPRS Attach           | Reception of MM-ATTACH-REQUEST                                            | Sending MM-ATTACH-ACCEPT or MM-ATTACH-REJECT             |
| Routing Area Update   | Reception of MM-ROUTING AREA UPDATE REQUEST                               | Sending MM-ROUTING AREA UPDATE ACCEPT or MM-             |
| _                     |                                                                           | ROUTING AREA UPDATE REJECT                               |
| GPRS Detach           | Reception MM-DETACH REQUEST                                               | Reception of MM-DETACH ACCEPT                            |
| MBMS Context          | Sending SM-Request MBMS Context Activation or reception of SM-Update MBMS | Sending of SM-Deactivate MBMS Context Request or sending |
|                       | Context Request                                                           | of SM-Activate MBMS Context Reject                       |

71

| GGSN         | Start triggering events                                                                      | Stop triggering events                      |
|--------------|----------------------------------------------------------------------------------------------|---------------------------------------------|
| PDP Context  | Reception of GTP Create PDP context request or reception of GTP Update PDP context request   | Sending of GTP Delete PDP context response  |
| MBMS Context | Reception of GTP Create MBMS Context Request or reception of GTP Update MBMS Context Request | Sending of GTP Delete MBMS Context Response |

| IMS Network Element                      | Start triggering events                       | Stop triggering events                                                                                                    |
|------------------------------------------|-----------------------------------------------|----------------------------------------------------------------------------------------------------|
| SIP session or<br>standalone transaction | matches the start trigger event configured by | Sending of a SIP final response to a SIP BYE or other request (originating or terminating), timer expiry or other event that matches the stop trigger event configured by the Management System via the Trace IRP TS 32.442 [24]. |
|                                          |                                               |                                                                                                    |

| BM-SC                  | Start triggering events         | Stop triggering events                                                                            |
|------------------------|---------------------------------|---------------------------------------------------------------------------------------------------|
| MBMS Multicast service | Reception of MBMS Authorization | Reception of Deactivation Indication for user deactivation or sending of Session Stop Request for |
| activation             | Request                         | service deactivation                                                                              |

| MME                                             | Start triggering events                                                                                                    | Stop triggering events                                                                                                    |
|-------------------------------------------------|----------------------------------------------------------------------------------------------------|----------------------------------------------------------------------------------------------------|
| Service request                                 | Reception of NAS: Service Request message or S11: Downlink Data<br>Notification                                                                                                    | Reception of S11: Modify Bearer Response or sending of<br>NAS: SERVICE REJECT                                                                                                    |
| UE initiated PDN connectivity                   | Reception of NAS: PDN connectivity Request message                                                                                                    | Reception of S11: Create Session Responsemessage                                                                                                    |
| Initial Attach, Tracking area update,<br>Detach | Initial Attach: Reception of the NAS: ATTACH REQUEST<br>Tracking Area Update: Reception of the NAS: TRACKING AREA UPDATE<br>REQUEST                                                                                                    | Initial Attach: Reception of the NAS: ATTACH COMPLETE<br>or sending of the NAS: ATTACH REJECT<br>Tracking Area Update: Reception of the NAS: TRACKING                                                                                                    |
|                                                 | Detach: Reception of the NAS: DETACH REQUEST or Detach Notification or Cancel Location.                                                                                                    | AREA UPDATE COMPLETE or sending of NAS:<br>TRACKING AREA UPDATE REJECT<br>Detach: Reception or sending of NAS: DETACH ACCEPT                                                                                                    |
|                                                 | Note: Cancel location location shall not trigger new Trace Recording Session if it is sent as part of the tracking area update procedure.                                                                                                    |                                                                                                    |
| UE initiated PDN disconnection                  | Sending of the S11: Delete Session Request<br>Note: The S11 Delete Session Request message shall not start a new Trace<br>Recording Session if this message is sent as part of the Attach/Tracking Area<br>Update/Detach/Handover procedures.                                                                                                 | Reception of S11: Delete Session Response<br>Note: The S11 Delete Session Response message shall<br>not stop the Trace Recording Session if this message is<br>sent as part of the Attach/Tracking Area<br>Update/Detach/Handover procedures                                      |
| Bearer<br>Activation/Modification/Deactivation  | Bearer Activation: Reception of S11: Create Bearer Request or NAS: BEARER<br>RESOURCE MODIFICATION REQUEST<br>Bearer Modification: Sending of S11: Modify Bearer Request or reception of<br>S11: Update Bearer Request<br>Bearer Deactivation: Reception of S1AP: SAE Bearer Release Resource or<br>NAS: BEARER RESOURCE MODIFICATION REQUEST | Bearer Activation: Sending of S11: Create Bearer<br>Response<br>Bearer Modification: Reception of S11: Modify Bearer<br>Response or sending of S11: Update Bearer Response<br>Bearer Deactivation: Sending of S11: Delete Bearer<br>Response                                      |
| Handover                                        | Inter-eNB/Intra-MME: Reception of S1AP: Path Switch Request<br>Inter-eNB/Inter-MME: Reception of S1AP: Handover Required or S10: Forward<br>Relocation Request                                                                                                    | Inter-eNB/Intra-MME: Sending of S1AP: Path Switch<br>Request Acknowledge or S1AP: Path Switch Request<br>Failure<br>Inter-eNB/inter-MME: Sending of S10: Forward Relocation<br>Complete Acknowledge or S1AP: Handover Preparation<br>Failure or S1AP: Handover Cancel Acknowledge |

| SGW                                  | Start triggering events                                                      | Stop triggering events                                 |  |  |
|--------------------------------------|------------------------------------------------------------------------------|--------------------------------------------------------|--|--|
| PDN connection creation              | Reception of the S11: Create Session Request                                 | Sending of the S11: Create Session Response            |  |  |
| PDN connection termination           | Reception of the S11: Delete Session Request                                 | Sending of the S11: Delete Session Response            |  |  |
| Bearer                               | Bearer Activation: Reception of the S5: Create Bearer Request or S11: Bearer | Bearer Activation: Sending of the S5: Create Bearer    |  |  |
| Activation/Modification/Deactivation | Resource Command                                                             | Response                                               |  |  |
|                                      |                                                                              | Bearer Modification: Sending of the S11: Modify Bearer |  |  |
|                                      |                                                                              | Response or S5: Update Bearer Response                 |  |  |
|                                      | Bearer Deletion: Reception of the S11: Deactivate Bearer Command or S5:      | Bearer Deletion: Sending of S5: Delete Bearer Response |  |  |
|                                      | Delete Bearer Request                                                        |                                                        |  |  |

| PGW                        | Start triggering events                                                                                                    | Stop triggering events                                                                                                    |
|----------------------------|----------------------------------------------------------------------------------------------------|----------------------------------------------------------------------------------------------------|
| PDN connection creation    | Reception of S5(GTP): Create Session Request or Proxy Binding Update                                                                                                    | Sending of S5: Create Session Response or Proxy<br>Binding Update Ack                                                                                                    |
| PDN connection termination | Reception of the S5: Delete Session Request or Proxy Binding Update                                                                                                    | Sending of the S5: Delete Session Response or Proxy<br>Binding Update ACK                                                                                                    |
|                            | Bearer Activation: Sending of the S5: Create Bearer Request<br>Bearer Modification: Reception of the S5: Modify Bearer Request or sending of<br>the S5: Update Bearer Request<br>Bearer Deletion: Reception of the S5: Deactivate Bearer Command or sending<br>of S5: Delete Bearer Request | Bearer Activation: Reception of the S5: Create Bearer<br>Response<br>Bearer Modification: Sending of the S5: Modify Bearer<br>Response or reception of the S5: Update Bearer<br>Response<br>Bearer Deletion: Reception of the S5: Delete Bearer<br>Response |

| Bit 8      | Bit 7   | Bit 6 | Bit 5 | Bit 4 | Bit 3 | Bit 2 | Bit 1 |  |  |  |  |  |  |
|------------|---------|-------|-------|-------|-------|-------|-------|--|--|--|--|--|--|
| MSC Server |         |       |       |       |       |       |       |  |  |  |  |  |  |
|            |         |       |       |       |       |       |       |  |  |  |  |  |  |
|            | MGW     |       |       |       |       |       |       |  |  |  |  |  |  |
|            | SGSN    |       |       |       |       |       |       |  |  |  |  |  |  |
|            |         |       |       |       |       |       |       |  |  |  |  |  |  |
|            |         |       | GG    | SN    |       |       |       |  |  |  |  |  |  |
|            |         |       | BM·   | -SC   |       |       |       |  |  |  |  |  |  |
|            | MME     |       |       |       |       |       |       |  |  |  |  |  |  |
|            | PGW SGW |       |       |       |       |       |       |  |  |  |  |  |  |
|            |         |       |       |       |       |       |       |  |  |  |  |  |  |

|       | MSC Server                                                                                              |  |  |  |       |  |  |  |  |  |  |  |  |
|-------|----------------------------------------------------------------------------------------------------|--|--|--|-------|--|--|--|--|--|--|--|--|
| Bit 8 | Bit 8         Bit 7         Bit 6         Bit 5         Bit 4         Bit 3         Bit 2         Bit 1 |  |  |  |       |  |  |  |  |  |  |  |  |
| spa   | spare SS Handovers LU, IMSI attach, IMSI detach MO and MT SMS MO and MT calls                           |  |  |  |       |  |  |  |  |  |  |  |  |
|       |                                                                                                    |  |  |  | spare |  |  |  |  |  |  |  |  |

|       | MGW                                                                                                    |       |         |  |  |  |  |  |  |  |  |  |
|-------|----------------------------------------------------------------------------------------------------|-------|---------|--|--|--|--|--|--|--|--|--|
| Bit 8 | Bit 8         Bit 7         Bit 6         Bit 5         Bit 4         Bit 3         Bit 2         Bit 1 |       |         |  |  |  |  |  |  |  |  |  |
|       |                                                                                                    | spare | Context |  |  |  |  |  |  |  |  |  |

|       | SGSN                                                                                                    |  |  |  |          |  |  |  |  |  |  |  |  |
|-------|----------------------------------------------------------------------------------------------------|--|--|--|----------|--|--|--|--|--|--|--|--|
| Bit 8 | Bit 8         Bit 7         Bit 6         Bit 5         Bit 4         Bit 3         Bit 2         Bit 1 |  |  |  |          |  |  |  |  |  |  |  |  |
|       | spare MBMS Context RAU, GPRS attach, GPRS detach MO and MT SMS PDP context                              |  |  |  |          |  |  |  |  |  |  |  |  |
|       |                                                                                                    |  |  |  | Reserved |  |  |  |  |  |  |  |  |

|       | GGSN                                                                                                    |  |  |  |  |  |  |  |  |  |  |  |
|-------|----------------------------------------------------------------------------------------------------|--|--|--|--|--|--|--|--|--|--|--|
| Bit 8 | Bit 8         Bit 7         Bit 6         Bit 5         Bit 4         Bit 3         Bit 2         Bit 1 |  |  |  |  |  |  |  |  |  |  |  |
|       | spare MBMS Context PDP Context                                                                          |  |  |  |  |  |  |  |  |  |  |  |

|       | MME   |          |              |               |          |          |                               |  |  |  |  |  |  |
|-------|-------|----------|--------------|---------------|----------|----------|-------------------------------|--|--|--|--|--|--|
| Bit 8 | Bit 7 | Bit 6    | Bit 5        | Bit 4         | Bit 3    | Bit 2    | Bit 1                         |  |  |  |  |  |  |
| spare | Spare | Handover | Bearer       | UE initiated  | Initial  | Service  | UE initiated PDN connectivity |  |  |  |  |  |  |
|       |       |          | Activation   | PDN           | Attach,  | requests | request                       |  |  |  |  |  |  |
|       |       |          | Modification | disconnection | Tracking |          |                               |  |  |  |  |  |  |
|       |       |          | Deletion     |               | area     |          |                               |  |  |  |  |  |  |
|       |       |          |              |               | update,  |          |                               |  |  |  |  |  |  |
|       |       |          |              |               | Detach   |          |                               |  |  |  |  |  |  |

|       | F            | PGW                              |          | SGW   |              |             |            |  |
|-------|--------------|----------------------------------|----------|-------|--------------|-------------|------------|--|
| Bit 8 | Bit 7        | Bit 6                            | Bit 5    | Bit 4 | Bit 3        | Bit 2       | Bit 1      |  |
| spare | Bearer       | PDN                              | PDN      | Spare | Bearer       | PDN         | PDN        |  |
|       | Activation   | Activation connection connection |          |       | Activation   | connection  | Connection |  |
|       | Modification | termination                      | creation |       | Modification | termination | creation   |  |
|       | Deletion     |                                  |          |       | Deletion     |             |            |  |

If a bit is set to 1 the given event shall be traced, i.e. a Trace Recording Session shall be started for that event.

If a bit is set to 0 the given event should not be traced, i.e. Trace Recording Session should not be started.

## 5.2 Service Level Tracing Start Triggering event (M)

The Service Level Tracing Start Triggering Event is a mandatory parameter that controls and coordinates the start of a Trace Recording Session at an IMS NE and UE.

The Service Level Tracing Start Trigger Event shall include:

- Public User Identity (M);
- Service identification (M);
- Trace reference (M);
- Service level tracing counter (M); The service level tracing counter is incremented on a hop-by-hop basis to indicate the sequence of trace records recorded across all IMS NEs.

# 5.3 Trace Depth (M)

This mandatory parameter defines how detailed information should be recorded in the Network Element. The Trace Depth is a paremeter for Trace Session level, i.e., the Trace Depth is the same for all of the NEs to be traced in the same Trace Session.

The following table describes the values of the Trace Depth parameter.

| Trace Depth                           | Meaning                                                                                                    |
|---------------------------------------|----------------------------------------------------------------------------------------------------|
| Minimum                               | Recording of some IEs in the signalling messages plus any vendor specific extensions to this definition, in decoded format.                                         |
| Medium                                | Recording of some IEs in the signalling messages together with the radio measurement IEs plus any vendor specific extensions to this definition, in decoded format. |
| Maximum                               | Recording entire signalling messages plus any vendor specific extensions to this definition, in encoded format.                                                     |
| MinimumWithoutVendorSpecificExtension | Recording of some IEs in the signalling messages in decoded format.                                                                                                 |
| MediumWithoutVendorSpecificExtension  | Recording of some IEs in the signalling messages together with the radio measurement IEs in decoded format.                                                         |
| MaximumWithoutVendorSpecifcExtension  | Recording entire signalling messages in encoded format.                                                                                                    |

At least one of Minimum, Medium or Maximum trace Depth shall be supported depending on the NE type (see trace record description in TS 32.423 [3] for details).

Trace depth shall be an enumerated parameter with the following possible values:

- 0 Minimum,
- 1 Medium
- 2-Maximum
- 3-MinimumWithoutVendorSpecificExtension
- 4-MediumWithoutVendorSpecificExtension
- 5 MaximumWithoutVendorSpecificExtension

# 5.4 List of NE types (M)

This mandatory parameter defines the Network Element types where Trace Session activation is needed. This parameter has meaning only in the signalling based activation mechanism and it is used to determine whether the Trace Session Activation shall be propagated further to other Network Elements. In the management based activation mechanism, and in the signalling based activation mechanism for IMS, this parameter is not needed.

The following list contains the Network Element types:

- MSC Server
- MGW
- RNC
- SGSN
- GGSN
- BM-SC
- MME
- SGW
- PDN GW
- eNB

| Bit 8 | Bit 7 | Bit 6 | Bit 5  | Bit 4 | Bit 3 | Bit 2 | Bit 1 |
|-------|-------|-------|--------|-------|-------|-------|-------|
| SGW   | MME   | BM-SC | RNC    | GGSN  | SGSN  | MGW   | MSC-S |
|       |       | eNB   | PDN GW |       |       |       |       |

If a bit is set to 1, Trace Session to that Network Element shall be activated.

If a bit is set to 0, Trace Session is not needed in that Network Element.

### 5.5 List of interfaces (O)

This is an optional parameter, which defines the interfaces to be recorded in the Network Element.

The following list contains the list of interfaces in each Network Element:

- MSC Server: A, Iu-CS, Mc and MAP (G, B, E, F, D, C) interfaces, CAP.
- MGW: Mc, Nb-UP, Iu-UP.
- RNC: Iu-CS, Iu-PS, Iur, Iub and Uu interfaces.
- SGSN: Gb, Iu-PS, Gn, MAP (Gr, Gd, Gf), CAP (Ge), Gs, S6d, S4, S3 interfaces.
- GGSN: Gn, Gi and Gmb interfaces.
- S-CSCF: Mw, Mg, Mr and Mi interfaces.
- P-CSCF: Gm and Mw interfaces.
- I-CSCF: Cx, Dx, Mg, Mw.
- MRFC: Mp, Mr.
- MGCF: Mg, Mj, Mn.
- IBCF: Ix, Mx.
- E-CSCF: Mw, Ml, Mm, Mi/Mg.
- BGCF: Mi, Mj, Mk.
- AS: Dh, Sh, ISC, Ut.
- HSS: MAP (C, D, Gc, Gr), Cx, S6d interfaces, S6a and location and subscription information.
- BM-SC: Gmb interface.
- MME: S1-MME, S3, S6a, S10, S11
- SGW: S4, S5, S8, S11, Gxc
- PDN GW: S2a, S2b, S2c, S5, S6b, Gx, S8, SGi
- eNB: S1-MME, X2, Uu
- NOTE: For IMS Network Elements other than P-CSCF and S-CSCF the interfaces included in the Trace Job for a particular type of IMS session are configured in the Management System via the Trace IRP (TS 32.442) [24].

Editor's note: The S13 interface for MME is FFS.

| Bit 8 | Bit 7 | Bit 6 | Bit 5 | Bit 4  | Bit 3 | Bit 2 | Bit 1 |  |  |  |  |  |  |
|-------|-------|-------|-------|--------|-------|-------|-------|--|--|--|--|--|--|
|       |       |       | MSC   | Server |       |       |       |  |  |  |  |  |  |
|       |       |       |       |        |       |       |       |  |  |  |  |  |  |
|       | MGW   |       |       |        |       |       |       |  |  |  |  |  |  |
|       |       |       | SG    | SN     |       |       |       |  |  |  |  |  |  |
|       |       |       |       |        |       |       |       |  |  |  |  |  |  |
|       |       |       | GG    | SN     |       |       |       |  |  |  |  |  |  |
|       |       |       | RI    | NC     |       |       |       |  |  |  |  |  |  |
|       |       |       | BM    | -SC    |       |       |       |  |  |  |  |  |  |
|       |       |       | M     | ME     |       |       |       |  |  |  |  |  |  |
|       |       |       | SC    | GW     |       |       |       |  |  |  |  |  |  |
|       |       |       | PDN   | IGW    |       |       |       |  |  |  |  |  |  |
|       |       |       | el    | NB     |       |       |       |  |  |  |  |  |  |
|       |       |       |       |        |       |       |       |  |  |  |  |  |  |

|       | MSC Server                                                                                              |                      |       |       |  |    |   |  |  |  |
|-------|----------------------------------------------------------------------------------------------------|----------------------|-------|-------|--|----|---|--|--|--|
| Bit 8 | Bit 8         Bit 7         Bit 6         Bit 5         Bit 4         Bit 3         Bit 2         Bit 1 |                      |       |       |  |    |   |  |  |  |
| CAP   | MAP-F                                                                                                   | MAP-E MAP-B MAP-G Mc |       |       |  | lu | A |  |  |  |
|       |                                                                                                    |                      | MAP-C | MAP-D |  |    |   |  |  |  |

|       | SGSN  |                              |       |       |       |       |       |  |  |  |
|-------|-------|------------------------------|-------|-------|-------|-------|-------|--|--|--|
| Bit 8 | Bit 7 | Bit 6                        | Bit 5 | Bit 4 | Bit 3 | Bit 2 | Bit 1 |  |  |  |
| Ge    | Gs    | MAP-Gf MAP-Gd MAP-Gr Gn Iu ( |       |       |       |       |       |  |  |  |
|       | spare |                              |       |       |       |       |       |  |  |  |

|                                                                                                    | MGW |       |  |  |       |       |    |  |  |  |
|----------------------------------------------------------------------------------------------------|-----|-------|--|--|-------|-------|----|--|--|--|
| Bit 8         Bit 7         Bit 6         Bit 5         Bit 4         Bit 3         Bit 2         Bit 1 |     |       |  |  |       |       |    |  |  |  |
|                                                                                                    |     | Spare |  |  | lu-UP | Nb-UP | Мс |  |  |  |

|       | GGSN                                                                                                    |       |  |  |     |    |    |  |  |  |
|-------|----------------------------------------------------------------------------------------------------|-------|--|--|-----|----|----|--|--|--|
| Bit 8 | Bit 8         Bit 7         Bit 6         Bit 5         Bit 4         Bit 3         Bit 2         Bit 1 |       |  |  |     |    |    |  |  |  |
|       |                                                                                                    | spare |  |  | Gmb | Gi | Gn |  |  |  |

|       | RNC                                                                                                    |     |  |    |     |     |    |  |  |  |
|-------|----------------------------------------------------------------------------------------------------|-----|--|----|-----|-----|----|--|--|--|
| Bit 8 | Bit 8         Bit 7         Bit 6         Bit 5         Bit 4         Bit 3         Bit 2         Bit 1 |     |  |    |     |     |    |  |  |  |
|       | Sp                                                                                                    | are |  | Uu | lub | lur | lu |  |  |  |

|       | BM-SC |       |       |       |       |       |       |  |  |  |
|-------|-------|-------|-------|-------|-------|-------|-------|--|--|--|
| Bit 8 | Bit 7 | Bit 6 | Bit 5 | Bit 4 | Bit 3 | Bit 2 | Bit 1 |  |  |  |
|       |       |       | spare |       |       |       | Gmb   |  |  |  |

| ММЕ   |       |       |       |       |       |       |        |  |  |  |
|-------|-------|-------|-------|-------|-------|-------|--------|--|--|--|
| Bit 8 | Bit 7 | Bit 6 | Bit 5 | Bit 4 | Bit 3 | Bit 2 | Bit 1  |  |  |  |
|       | Spare |       | S11   | S10   | S6a   | S3    | S1-MME |  |  |  |

| SGW   |                                                                                                    |  |  |  |  |  |  |  |  |  |
|-------|----------------------------------------------------------------------------------------------------|--|--|--|--|--|--|--|--|--|
| Bit 8 | Bit 8         Bit 7         Bit 6         Bit 5         Bit 4         Bit 3         Bit 2         Bit 1 |  |  |  |  |  |  |  |  |  |
|       | Spare Gxc S11 S8b S5 S4                                                                                 |  |  |  |  |  |  |  |  |  |

| PDN GW |       |       |       |       |       |       |       |  |  |  |
|--------|-------|-------|-------|-------|-------|-------|-------|--|--|--|
| Bit 8  | Bit 7 | Bit 6 | Bit 5 | Bit 4 | Bit 3 | Bit 2 | Bit 1 |  |  |  |
| SGi    | S8b   | Gx    | S6b   | S5    | S2c   | S2b   | S2a   |  |  |  |

| eNB   |       |       |       |       |        |       |       |  |  |  |
|-------|-------|-------|-------|-------|--------|-------|-------|--|--|--|
| Bit 8 | Bit 7 | Bit 6 | Bit 5 | Bit 4 | Bit 3  | Bit 2 | Bit 1 |  |  |  |
|       |       | Spare | Uu    | X2    | S1-MME |       |       |  |  |  |

If a bit is set to 1, the interface should be traced in the given Network Element.

If a bit is set to 0, that interface should not be traced in the given Network Element.

### 5.6 Trace Reference (M)

The Trace Reference parameter shall be globally unique, therefore the Trace Reference shall compose as follows:

MCC+MNC+Trace ID, where the MCC and MNC are coming with the Trace activation request from the EM/NM to identify one PLMN containing the EM/NM, and Trace ID is a 3 byte Octet String.

NOTE: Trace ID referred here is the same as Trace reference in previous releases

NOTE: The MCC+MNC being part of the Trace Reference from Rel-8 onwards (e.g. ignored by Rel-6 / Rel-7 UTRAN Network Elements), the uniqueness of the Trace Reference may not be guaranteed with Rel-6 / Rel-7 Network Element(s) involved in the Trace.

### 5.7 Trace Recording Session Reference (M)

This parameter shall be a 2 byte Octet String.

### 5.8 Trace Collection Entity Address

This parameter shall contain the address to the Trace Collection Entity. The address is an IP address.

### 5.9 IP Address of Trace Collection Entity (M)

This is a mandatory parameter which defines the IP address to which the Trace records shall be transferred. IPv4 and/or IPv6 address(es) may be signalled.

# Annex A (normative): Trace failure notification file format

## A.1 Global structure

#### See 3GPP TS 32.615 [27]

The following XML namespaces are potentially used in Trace failure notification XML files:

- traceFailureNotification.xsd (see A.5)

### A.2 XML elements fileHeader and fileFooter

### A.2.1 XML elements fileHeader

See 3GPP TS 32.615 [27]

### A.2.2 XML element fileFooter

See 3GPP TS 32.615 [27]

## A.3 Trace failure notification specific XML elements

See A.5.

# A.4 Trace IRP XML File Name Conventions

For Trace failure notification XML File Name Conventions the generic file name definitions as specified by the FT IRP apply (see [28]).

# A.5 Trace failure notification file XML schema

```
<?xml version="1.0" encoding="UTF-8"?>
<!--
    3GPP TS 32.422 Trace
    Trace failure notification file XML schema
    traceFailureNotification.xsd
-->
<schema
    targetNamespace=
"http://www.3gpp.org/ftp/specs/archive/32_series/32.422#traceFailureNotification"
    elementFormDefault="qualified"
    xmlns="http://www.w3.org/2001/XMLSchema"</pre>
```

xmlns:tfn=

#### 3GPP TS 32.422 version 9.1.0 Release 9

81

```
"http://www.3gpp.org/ftp/specs/archive/32_series/32.422#traceFailureNotification"
 xmlns:xe=
"http://www.3gpp.org/ftp/specs/archive/32_series/32.305#notification"
>
  <import
   namespace=
"http://www.3gpp.org/ftp/specs/archive/32_series/32.305#notification"
  />
  <!-- XML types specific for trace failure notifications -->
<complexType name="TraceReference">
  <sequence>
    <element name="MCC" type="short" minOccurs="0"/>
<element name="MNC" type="short" minOccurs="0"/>
<element name="TRACE_ID" type="integer"/>

  </sequence>
</complexType>
<complexType name="NotifyTraceRecordingSessionFailure">
  <complexContent>
    <extension base="xe:Notification">
    <sequence>
      <element name="body">
        <complexType>
          <sequence>
             <element name="NeId" type="string" minOccurs="0"/>
             <element name="TraceRecordingSessionReference" type="integer" minOccurs="0"/>
             <element name="TraceReference" type="tfn:TraceReference"/>
             <element name="Reason" type="string" minOccurs="0"/>
           </sequence>
         </complexType>
      </element>
    </sequence>
    </extension>
  </complexContent>
</complexType>
```

<element name="NotifyTraceRecordingSessionFailure" type="tr:NotifyTraceRecordingSessionFailure"/>

</schema>

# Annex B (informative): Change history

|                                       |         |                        |              |     | Change history                                                                 |          |        |       |
|---------------------------------------|---------|------------------------|--------------|-----|--------------------------------------------------------------------------------|----------|--------|-------|
| Date                                  |         | TSG Doc.               | CR           | Rev | Subject/Comment                                                                | Cat      | Old    | New   |
| Jun 2006                              |         | SP-060261              | 0021         |     | Introduction of Service Level Tracing for IMS                                  | В        |        | 7.0.0 |
| Sep 2006                              | SA_33   | SP-060552              | 0022         |     | Add general mechanism for starting trace recording sessions at IMS             | В        | 7.0.0  | 7.1.0 |
|                                       |         |                        |              |     | Network Elements and UE - to support end-to-end Service Level Tracing          |          |        |       |
| _                                     |         |                        |              |     | for IMS                                                                        |          |        |       |
|                                       |         | SP-060552              | 0023         |     | Add definition of Service Level Tracing Start Triggering Event                 | В        |        | 7.1.0 |
|                                       |         | SP-060552              | 0024         |     | Clarification of Trace session deactivation mechanism                          | F        |        | 7.1.0 |
| Sep 2006                              | SA_33   | SP-060552              | 0025         |     | Add sending of trace control and configuration parameters for service level    | В        | 7.0.0  | 7.1.0 |
|                                       |         |                        |              |     | tracing                                                                        |          |        |       |
| · · · · · · · · · · · · · · · · · · · |         | SP-060552              | 0026         |     | Add starting trace recording at IMS network elements                           | В        |        | 7.1.0 |
|                                       |         | SP-060552              | 0027         |     | Add charging concepts for Service Level Tracing for IMS                        | В        |        | 7.1.0 |
|                                       |         | SP-060552              | 0028         |     | Add stopping trace recording mechanism for service level tracing               | В        |        | 7.1.0 |
|                                       |         | SP-060727              | 0029         |     | Clarification to the sending of optional trace parameters                      | F        |        | 7.2.0 |
|                                       |         | SP-060727              | 0030         |     | Network initiated re-authentication for SLT                                    | В        |        | 7.2.0 |
|                                       |         | SP-060727              | 0031         |     | Trace Session Deactivation at an IMS NE                                        | В        |        | 7.2.0 |
|                                       |         | SP-060727              | 0032         |     | Service level trace processes at the UE                                        | В        |        | 7.2.0 |
|                                       |         | SP-060727              | 0033         |     | Reception of SLT Start Trigger Event at an IMS NE                              | В        |        | 7.2.0 |
|                                       |         | SP-060727              | 0034         |     | Service level tracing for IMS starting mechanism                               | В        |        | 7.2.0 |
| Dec 2006                              | SA_34   | SP-060727              | 0035         |     | Consistent usage of Service Level Tracing Start Triggering Event               | D        | 7.1.0  | 7.2.0 |
|                                       |         | SP-060727              | 0036         |     | Retrieval of Trace Records from a UE                                           | В        |        | 7.2.0 |
|                                       |         | SP-080069              | 0037         |     | Add Signalling Based Trace Activation procedures to EPC and E-UTRAN            | В        |        | 8.0.0 |
| Jun 2008                              | SA_40   | SP-080287              | 0038         |     | Add definition of Trace control and configuration parameters for EPC and       | В        | 8.0.0  | 8.1.0 |
|                                       |         |                        |              |     | E-UTRAN                                                                        |          |        |       |
|                                       |         | SP-080287              | 0039         |     | Add Trace Session deactivation procedures                                      | В        |        | 8.1.0 |
| Jun 2008                              | SA_40   | SP-080287              | 0040         |     | Add procedures for starting/stopping a trace recording session in EPC and      | В        | 8.0.0  | 8.1.0 |
|                                       |         |                        |              | -   | E-UTRAN                                                                        |          |        |       |
|                                       |         | SP-081211              | 0041         |     | Providing subscriber identities for Cell Traffic Trace - Procedures            | В        | 8.1.0  | 8.2.0 |
|                                       | _       | SP-080846              | 0044         |     | Identifying IMS network elements and interfaces for trace                      | F        |        | 8.3.0 |
|                                       |         | SP-080846              | 0045         |     | Trace starting and stopping trigger events for IMS                             | F        | 8.2.0  | 8.3.0 |
| Dec 2008                              | SA_42   | SP-080846              | 0042         | -   | Introduction of EPS in 32.422                                                  | В        | 8.2.0  | 8.3.0 |
| Dec 2008                              | SA_42   | SP-080846              |              |     | Fix inconsistencies in the definition of trace levels, trace reference         | F        | 8.2.0  | 8.3.0 |
|                                       |         |                        | 0043         |     | parameter                                                                      |          |        |       |
|                                       |         | SP-090207              | 0046         | -   | Refinement of the Trace Reference                                              | F        |        | 8.4.0 |
| Mar 2009                              | SA_43   | SP-090207              |              |     | Enhancement of trigger events in 3GPP TS 32.423 - align with 29.274,           | F        | 8.3.0  | 8.4.0 |
|                                       |         |                        | 0047         | -   | 29.272                                                                         |          |        |       |
| Mar 2009                              | SA_43   | SP-090207              |              |     | Trace Session activation/deactivation to PGW in case of non-3GPP               | В        | 8.3.0  | 8.4.0 |
|                                       | <b></b> |                        | 0048         |     | access network                                                                 | _        |        |       |
|                                       |         | SP-090207              | 0049         | -   | Add reference and definitions for trace failure notifications in 32.422        | F        |        | 8.4.0 |
| Mar 2009                              | SA_43   | SP-090207              | 0050         |     | Use S1-DOWNLINK NAS TRANSPORT for the trace for TAU and some                   | F        | 8.3.0  | 8.4.0 |
| Max 0000                              | 0.4 40  | 00.00007               | 0050         | -   | failed procedures                                                              | _        | 0.0.0  | 0.4.0 |
|                                       |         | SP-090207              | 0051         | -   | EPC signalling activation mechanisms                                           | F        |        | 8.4.0 |
|                                       |         | SP-090207              | 0052         | -   | EPC and E-UTRAN signalling deactivation mechanisms                             | F        |        | 8.4.0 |
| IVIAI 2009                            | SA_43   | SP-090207              | 0052         |     | Add the missing PGW to EPC trace recording session stopping                    |          | 0.3.0  | 8.4.0 |
| lun 2000                              | SA 11   | SP-090289              | 0053<br>0054 | -   | mechanism<br>Corrections on XML file format of the trace failure notifications | F        | 8.4.0  | 850   |
|                                       |         | SP-090289<br>SP-090289 | 0004         | -   | Correcting Trace activation/deactivation flow to P-GW in case of PMIP          | F        |        | 8.5.0 |
| Jun 2009                              | 3A_44   | 01-090209              | 0055         | _   | based S5 interface                                                             |          | 0.4.0  | 0.5.0 |
| lun 2000                              | 54 11   | SP-090289              | 0055         |     | Add missing Trace Interface list                                               | F        | 810    | 8.5.0 |
|                                       |         | SP-090289<br>SP-090542 | 0057         |     | Clarification on Trace depth level                                             | F        |        | 8.6.0 |
|                                       |         | SP-090542<br>SP-090542 | 0057         |     | Alignment of EPS Trace with TS 36.413                                          | F        |        | 8.6.0 |
|                                       |         | SP-090534              | 0000         |     | Add reference to file format for sending IMSI/IMEI information from the        | -        | 0.0.0  | 8.6.0 |
| 2003                                  | 5,1_45  | 5. 000004              | 0061         | -   |                                                                                | F        | 8.5.0  |       |
| Sep 2000                              | SA 15   | SP-090534              | 0062         |     | Misleading statement on when cell traffic trace should be started              | F        |        | 8.6.0 |
|                                       |         | SP-090542              | 0059         |     | Correction on XML file format for Trace failure notification                   | F        |        | 9.0.0 |
|                                       |         | SP-090627              | 0000         |     | Correction of Overview of Intra-PLMN and Inter-PLMN Signalling                 | <b>·</b> | 0.0.0  | 9.0.0 |
| 2009 2009                             | 5,      | 0.00021                | 0060         | -   | Activation                                                                     | F        | 8.6.0  |       |
| Jan 2010                              |         |                        |              |     | Removal of track changes                                                       |          |        | 9.0.1 |
|                                       | SA 48   | SP-100412              | 0064         |     | Clarification on E-UTRAN signalling based trace activation                     | F        |        | 9.1.0 |
|                                       |         | SP-100412              | 0065         |     | Corrections on UTRAN signalling based trace activation                         | F        |        | 9.1.0 |
| Jun 2010                              |         | SP-100412              | 0065         |     | Correct List of EPC TRACE Starting Mechanisms                                  | F        |        | 9.1.0 |
| Jun 2010                              | 57_40   | 51 - 10041Z            | 0000         | -   |                                                                                | 1        | J.U. I | 3.1.0 |

# History

| Document history |              |             |
|------------------|--------------|-------------|
| V9.0.1           | January 2010 | Publication |
| V9.1.0           | July 2010    | Publication |
|                  |              |             |
|                  |              |             |
|                  |              |             |